# Millen Meubrandenburg<br>
University of Applied Sciences

Fachbereich Landschaftswissenschaften und Geomatik

# **Anforderungen an eine Verwaltungssoftware für Flüchtlinge und Erweiterung, Integration eines vorhandenen Prototyps**

#### **Masterarbeit**

vorgelegt von: Eric Klingelhöfer

Zum Erlangen des akademischen Grades

, Master of Engineering" (M. Eng.)

**Erstprüfer:** Prof. Dr.-Ing. Andreas Wehrenpfennig

**Zweitprüfer:** Diplom Informatiker Jörg Schäfer

**URN:** urn:nbn:de:gbv:519-thesis2016-0057-2

# **Zusammenfassung**

Diese Arbeit befasst sich mit der Entwicklung einer Verwaltungssoftware für Aufnahmeeinrichtungen von Flüchtlingen. Die Entwicklung der Verwaltungssoftware beruht auf Prozessen der Aufnahmeeinrichtung in Fünfeichen (Neubrandenburg). Zu den Prozessen gehören die Registrierung, Unterbringung, medizinische Versorgung und Weiterleitung von Flüchtlingen. Zum Ende der Arbeit wird ein voll funktionsfähiger Prototyp, der den dauerhaften Einsatz in der Aufnahmeeinrichtung Fünfeichen erfolgreich absolvierte, beschrieben. Abschließend werden die Ergebnisse zusammengefasst und ein Ausblick auf weitere Entwicklungen und Anwendungsmöglichkeiten gegeben.

# **Abstract**

This work focuses on the development of management software for recording devices of refugees. The development of the management software is based on processes of the recording device in Fünfeichen (Neubrandenburg). The processes include the registration, accommodation, medical care and forwarding of refugees. At the end of the work a fully functional prototype will be described which documents the successful completion of the long-term use of the recording device. Finally, the results are summarized and an outlook on further developments and applications will be created.

# **Aufgabenstellung**

# **Thema**

Anforderungen an eine Verwaltungssoftware für Flüchtlinge und Erweiterung, Integration eines vorhandenen Prototyps

# **Aufgabe**

Im Rahmen der Flüchtlingsaufnahme in der Aufnahmeeinrichtung Fünfeichen (Neubrandenburg) entstand die Idee einer Verwaltungssoftware für Flüchtlinge. Die Verwaltungssoftware soll den Prozess der Registrierung und Unterbringung von Flüchtlingen vereinfachen. Aus einem gemeinsamen Datenbankmodell wurde der erste Prototyp von Herrn Diplom Informatiker Jörg Schäfer und Herrn Prof. Dr. rer. nat. Lutz Vetter entwickelt.

Die Aufgabe bestand darin, den Prototypen in der Aufnahmeeinrichtung in Fünfeichen zu installieren und auf die Bedürfnisse der Aufnahmeeinrichtung weiterzuentwickeln. Gleichzeitig sollte der Prototyp so entwickelt werden, dass er für viele Aufnahmeeinrichtungen verwendbar ist.

# **Selbstständigkeitserklärung**

Hiermit bestätige ich, Eric Klingelhöfer, die vorliegende Masterarbeit "Anforderungen an eine Verwaltungssoftware für Flüchtlinge und Erweiterung, Integration eines vorhandenen Prototyps" selbstständig verfasst und nur die angegebenen Quellen und Hilfsmittel benutzt zu haben. Wörtlich oder dem Sinn nach aus anderen Werken entnommene Stellen sind unter Angabe der Quellen kenntlich gemacht.

Eric Klingelhöfer, 18.07.2016

# **Inhaltsverzeichnis**

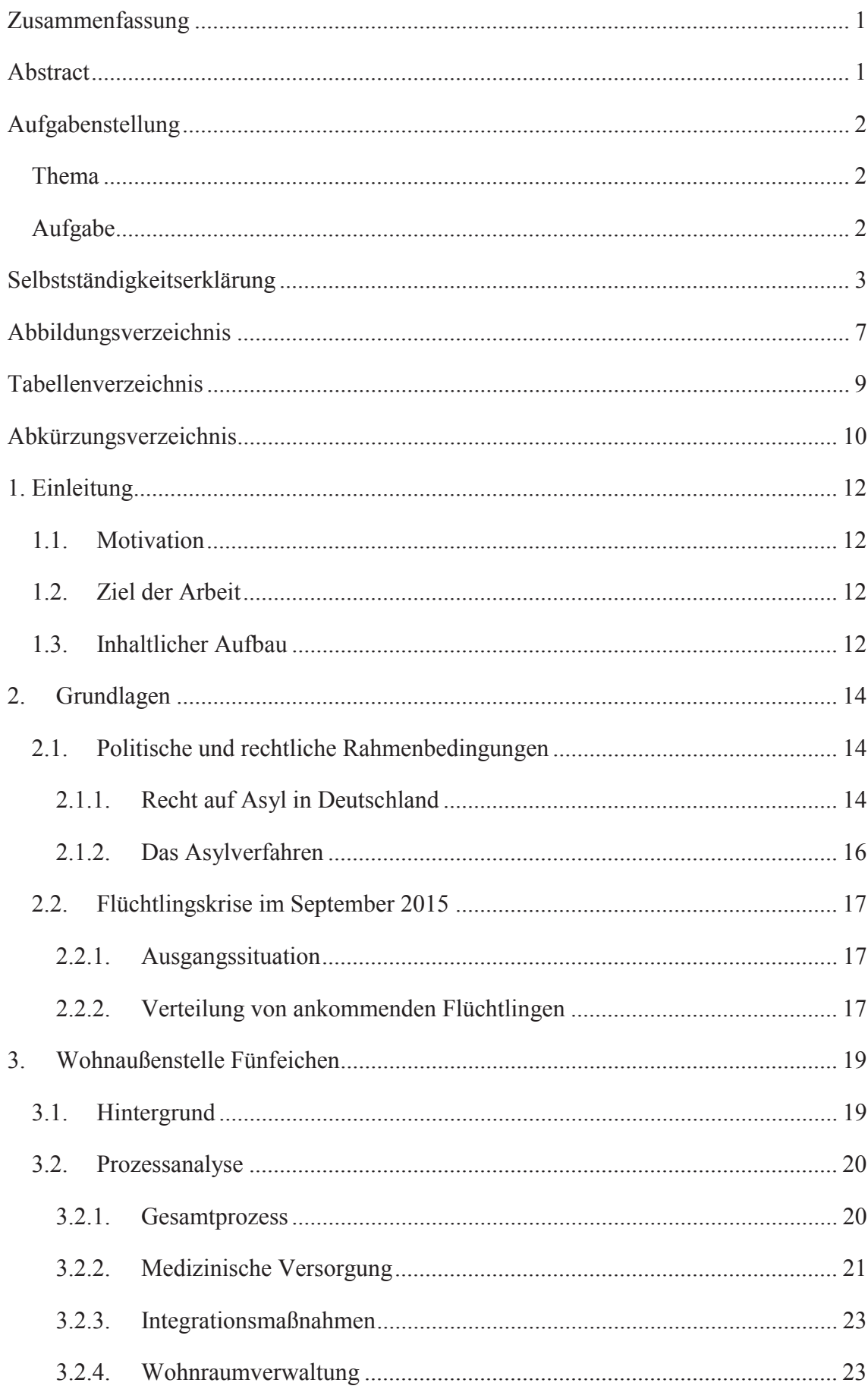

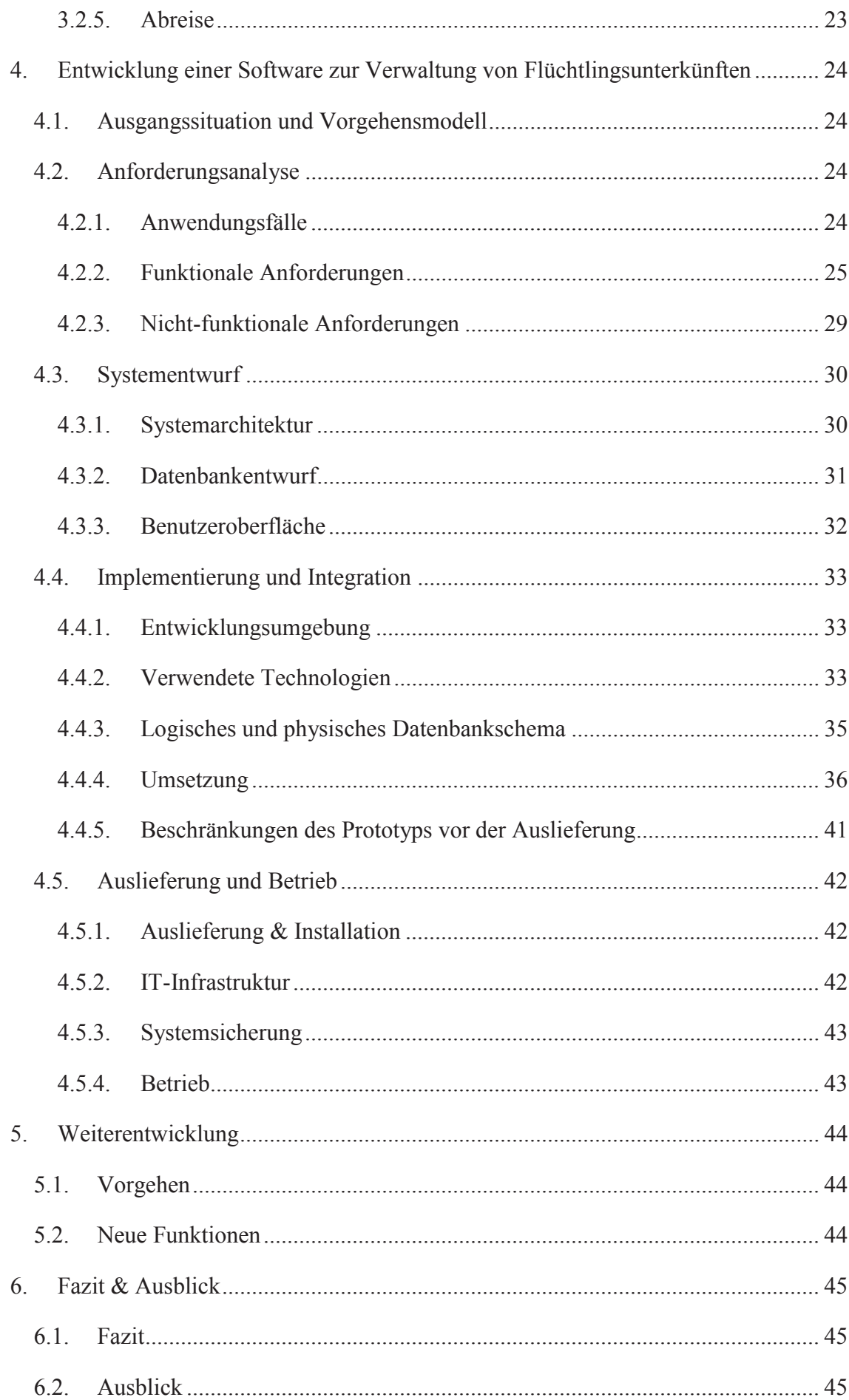

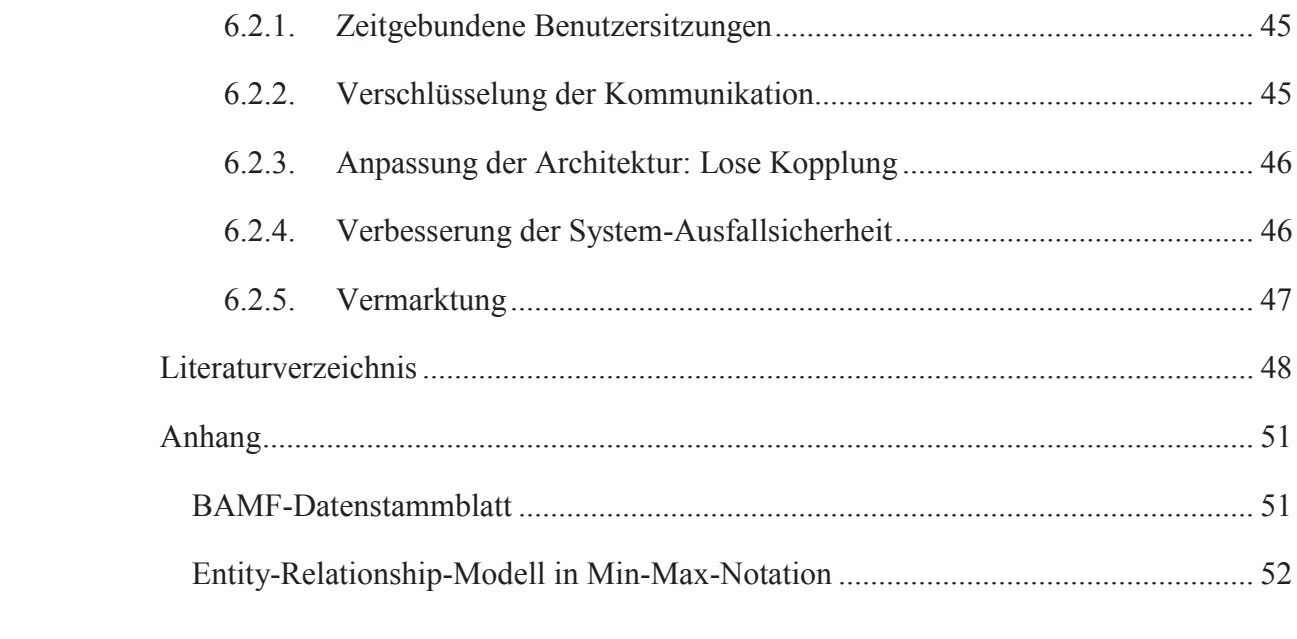

# **Abbildungsverzeichnis**

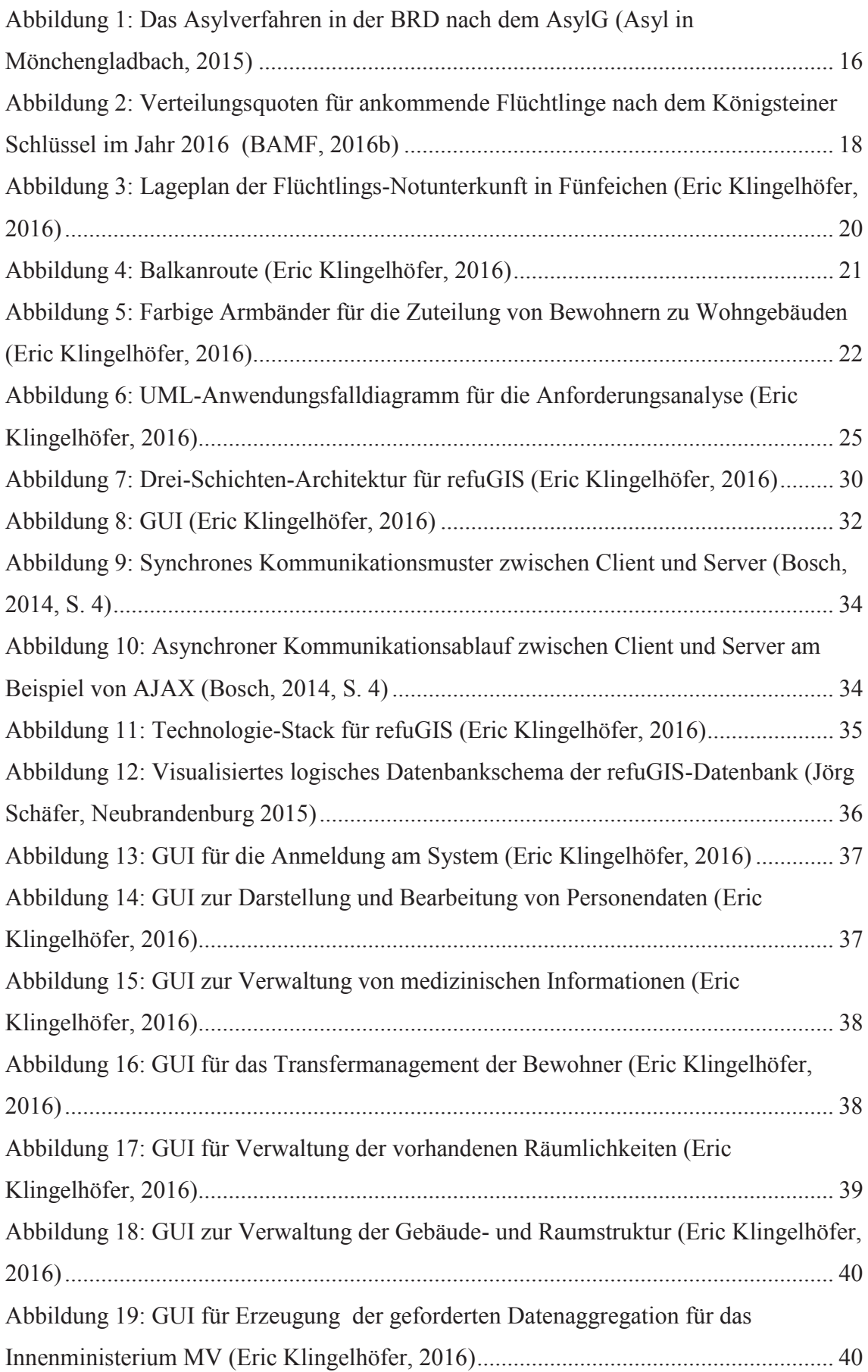

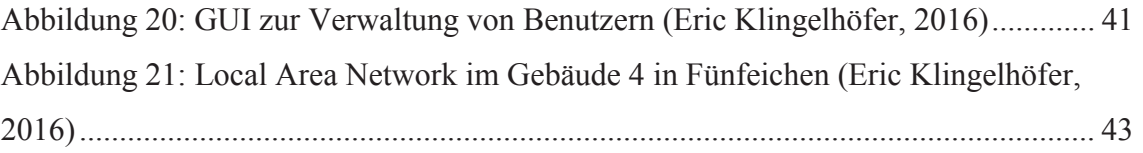

# **Tabellenverzeichnis**

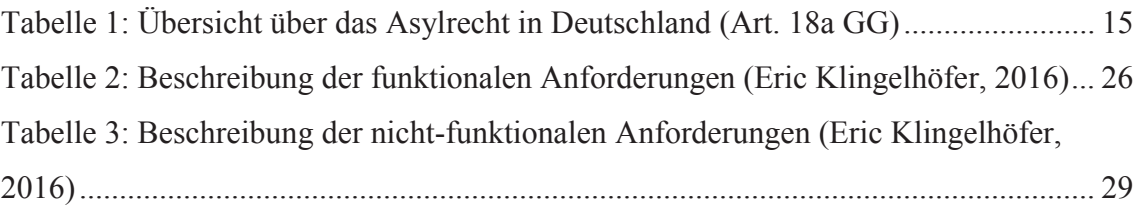

# **Abkürzungsverzeichnis**

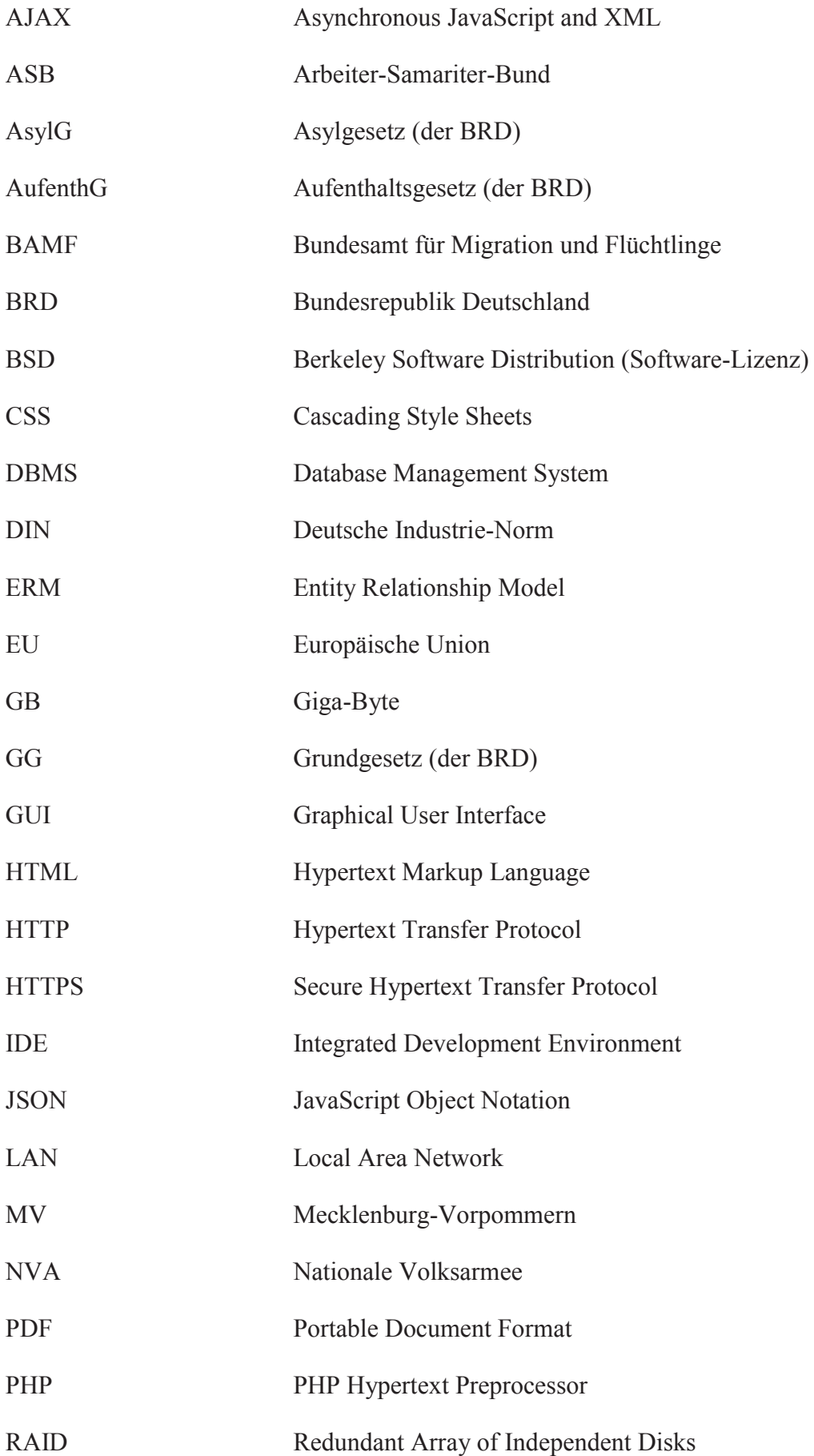

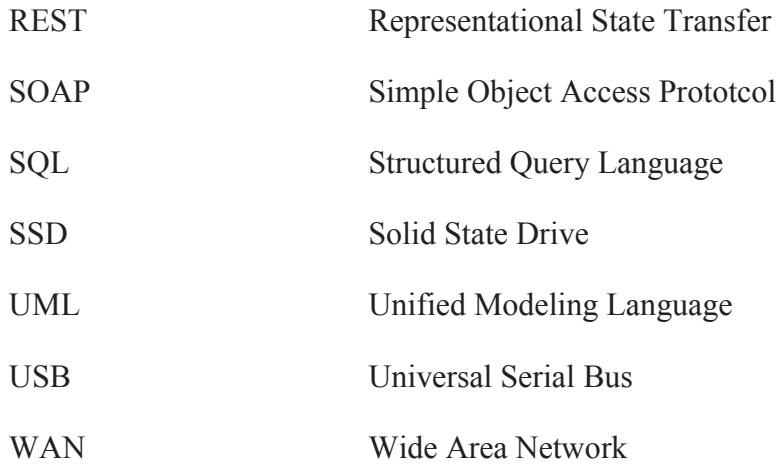

# **1. Einleitung**

#### **1.1. Motivation**

Durch den seit 2011 andauernden Bürgerkrieg in Syrien und der daraus resultierenden Flüchtlingswelle von vier Millionen Syrern, die im Jahr 2015 die Bundesrepublik Deutschland erreichte, waren viele Einrichtungen zur Flüchtlingsaufnahme personell und materiell überfordert. Daraus entstand die Idee, eine Software zur Unterstützung von Prozessen zur Behandlung ankommender Flüchtlinge zu schaffen. Im Fokus steht dabei die Vereinfachung der Aufnahme und Unterbringung von Flüchtlingen in sog. Nebenaufnahmelagern (auch als "Notunterkünfte" bezeichnet). Da zum Zeitpunkt der Ausarbeitung noch kein Software-Produkt in der gewünschten Form auf dem Markt verfügbar war, wurde an der Hochschule Neubrandenburg der Entschluss getroffen, im Rahmen dieser Arbeit eine eigene Lösung umzusetzen.

#### **1.2. Ziel der Arbeit**

Ziel dieser Arbeit ist die Entwicklung einer Software-Plattform, die sich dafür eignet, verschiedene Aspekte der Organisation von neu angekommenen Flüchtlingen zu unterstützen (z.B. Registrierung nach Ankunft). Die notwendigen Anforderungen an ein IT-System zur Verwaltung (Räumlichkeiten, Aufenthalt, etc.) sollen analysiert und vollständig ermittelt werden. Die daraus folgende prototypische Implementierung soll auf Basis von quelloffenen Software-Programmen und -Bibliotheken erfolgen, um einerseits den Entwicklungsaufwand gering zu halten, sowie andererseits das Produkt als kostenfreie Lösung für relevante Einrichtungen zur Verfügung stellen zu können. Als relevante Einrichtungen werden Organisationen die in der Flüchtlingshilfe tätig sind betrachtet. Die Nutzung des Systems soll Kosten und Aufwand für relevante Einrichtungen sparen.

Das so entstehende System soll in einer relevanten Einrichtung installiert und betrieben werden. Ziel der Arbeit ist es lediglich einen funktionsfähigen Prototyp zu implementieren, sowie die Erkenntnisse aus der Entwicklung und Installation für potentiell weitere Entwicklungsschritte zu dokumentieren. Die Arbeit stellt nicht den Anspruch, eine Software für den alltäglichen Produktivbetrieb zu entwickeln.

#### **1.3. Inhaltlicher Aufbau**

Diese Arbeit gliedert sich in phasenweise Abschnitte. Der erste Teil beschäftigt sich mit der derzeitigen politischen und rechtlichen Situation zum Thema Asylrecht in Deutschland. Anhand des konkreten Falls der existierenden Notunterkunft für Flüchtlinge in

Neubrandenburg/Fünfeichen werden verschiedene organisatorische Prozesse sowie der operationelle Betrieb als auch Aspekte wie Schutz und Sicherheit von relevanten Daten analysiert. Auf Basis der Analyse-Ergebnisse sowie der rechtlichen und politischen Rahmenbedingungen wird eine klassische Anforderungsanalyse durchgeführt.

Im darauf folgenden Abschnitt wird die technische Umsetzung eines anforderungskonformen Software-Prototyps dokumentiert und veranschaulicht. Als technische Umsetzung werden (angelehnt an die klassischen Phasen des Wasserfall-Entwicklungsmodells von Benington, 1956) Systementwurf, Implementierung & Integration sowie Auslieferung & Betrieb betrachtet, die der Anforderungsanalyse folgen.

Auslieferung und Betrieb findet testweise am Beispiel der Notunterkunft für Flüchtlinge in Neubrandenburg/Fünfeichen statt. Die Einrichtung setzt den Prototyp teilweise in ihrem operationellen Betrieb ein, wodurch Informationen zu Installation und Betrieb gewonnen werden können. Die daraus entstehenden Erkenntnisse werden analysiert und für die mögliche weitere Entwicklung dokumentiert.

# **2. Grundlagen**

Dieses Kapitel zeigt grundlegend relevante Informationen zum Thema Asylrecht, sowie die Situation seit 2015 auf. Dazu werden die politischen und rechtlichen Rahmenbedingungen bei der Aufnahme von Flüchtlingen in der Bundesrepublik Deutschland (BRD) analysiert.

#### **2.1. Politische und rechtliche Rahmenbedingungen**

#### 2.1.1. Recht auf Asyl in Deutschland

Das Grundgesetz der BRD (GG) gewährt als eine der wenigen Verfassungen der Welt, unter bestimmten Voraussetzungen, jedem politisch Verfolgten einen gerichtlich durchsetzbaren Anspruch auf Asyl (Art. 16a, Abs. 1 GG). Damit werden historische Lehren aus der nationalsozialistischen Unrechtsherrschaft von 1933 bis 1945 gezogen (Nuscheler, 1995, S. 136). Als politisch Verfolgter gilt jeder, der aufgrund seiner Rasse, Religion, Nationalität, Zugehörigkeit zu einer sozialen Gruppe oder wegen seiner politischen Überzeugung, Verfolgungsmaßnahmen mit Gefahr für Leib und Leben, oder Beschränkungen seiner persönlichen Freiheit ausgesetzt ist. Auch die begründete Befürchtung solcher Verfolgungsmaßnahmen qualifiziert eine Person unter Umständen als "politisch verfolgt" (BAMF, 2016a). Daran hat auch die umstrittene Änderung des GG von 1993 (sog. "Asylkompromiss") im Grundsatz nichts geändert. Jedoch wurde im Ergebnis die Inanspruchnahme des Asylrechts erschwert (Weinzierl, 2009, S. 31). Aktuelle Überlegungen zielen allerdings darauf ab, dem Asylrecht seinen individuell-rechtlichen Anspruch zu nehmen und es in eine, lediglich den Staat verpflichtende, institutionelle Garantie zur Aufnahme von Verfolgten zu verwandeln.

Asylbewerber nach Art. 16a GG werden in dieser Arbeit weiterhin als Flüchtlinge oder Asylsuchende bezeichnet. Das Asylrecht des GG ist gegenüber der politischen Zielsetzung eines Flüchtlings neutral. Auch ein gegen die freiheitliche demokratische Grundordnung kämpfender Asylsuchender hat einen Anspruch auf Asyl, sofern er politische Verfolgung in seinem Heimatstaat zu erwarten hat (nach Art. 16a, Abs. 1 GG). Der Flüchtlingsbegriff der Genfer Flüchtlingskonvention schließt vom Schutz des Abkommens Personen aus, die Kriegsverbrechen, Verbrechen gegen die Menschlichkeit oder schwere nicht politische Verbrechen vor ihrer Aufnahme ins Gastland begangen haben, oder sich Handlungen zuschulden kommen ließen, die den Zielen und Grundsätzen der Vereinten Nationen zuwiderlaufen (UNHCR, 1951, S. 2-4).

Für den Nachweis der politischen Verfolgung betrachten die Gerichte in Deutschland v.a. die Zielrichtung der Verfolgung. Diese muss politisch bestimmt sein und i. d. R. mit staatlichen Mitteln erfolgen. Die Abgrenzung zur rein strafrechtlichen Verfolgung im Herkunftsland kann im Einzelfall schwierig sein. Die Gefahr, dass ein Asylsuchender schweren Menschenrechtsverletzungen oder Folterstrafen ausgesetzt ist, reicht daher als solche für die Gewährung von Asyl noch nicht aus. Allerdings scheidet in diesem Fall (im Hinblick auf die aus dem GG und der Europäischen Menschenrechtskonvention abgeleitete Schutzpflicht geg. drohender unmenschlicher Behandlung) eine Abschiebung oder Ausweisung an den Verfolgungsstaat aus. Weiterhin schützt das Asylrecht (nach höchstrichterlicher Rechtsprechung) nicht vor den allgemeinen Nachteilen, die Bürger eines Staates aufgrund vorherrschender politischer, wirtschaftlicher und sozialer Verhältnisse zu ertragen haben. Nicht ausreichend für die Begründung eines Asyltatbestands sind daher Krieg, Bürgerkrieg, Revolution, Hungersnöte, Naturkatastrophen oder wirtschaftliche Nöte allein. Keine Asylbewerber sind außerdem Kriegs- und Bürgerkriegsflüchtlinge für die besondere Regelungen des Ausländerrechts gelten (BAMF, 2016a).

Tabelle 1 zeigt eine zusammenfassende Übersicht zum Asylrecht in Deutschland.

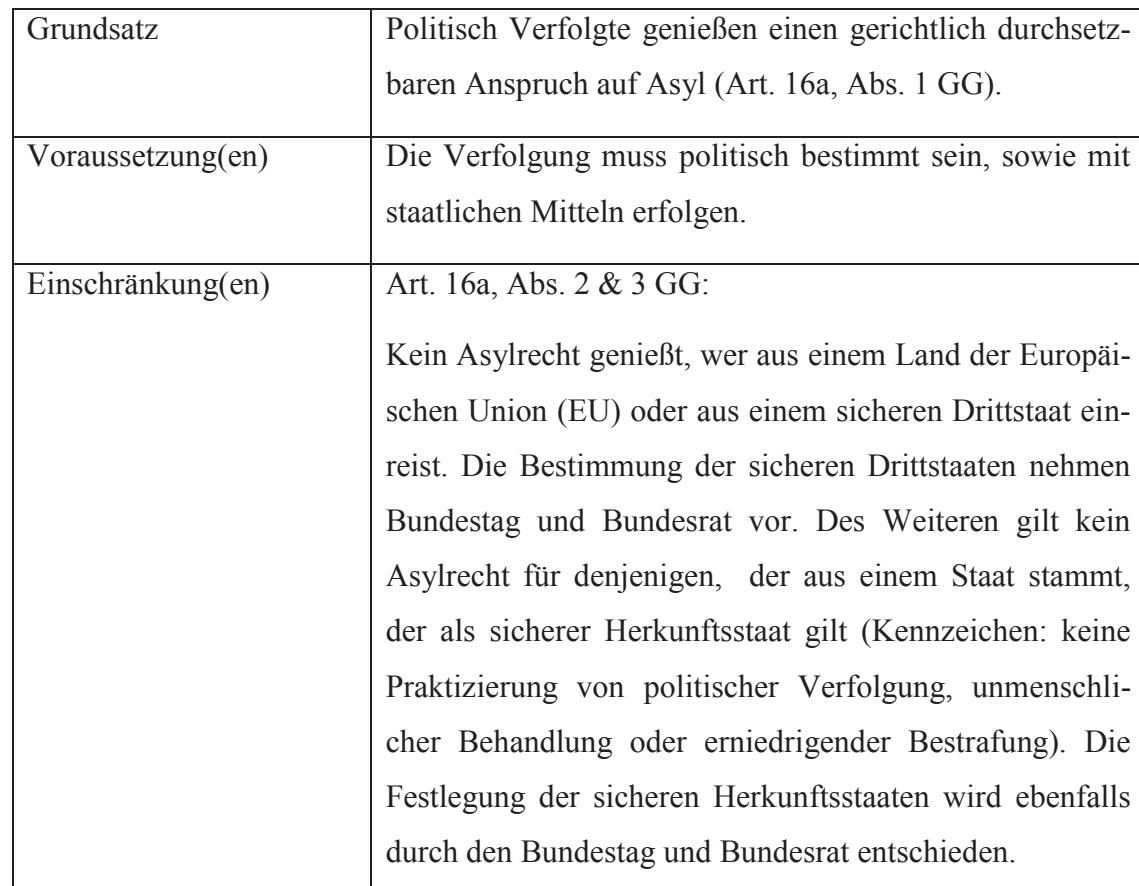

Tabelle 1: Übersicht über das Asylrecht in Deutschland (Art. 18a GG)

# 2.1.2. Das Asylverfahren

Über Asylanträge, einschließlich der Zuerkennung der Flüchtlingseigenschaft, entscheidet nach § 5, Abs. 1 AsylG, das Bundesamt für Migration und Flüchtlinge (BAMF). Sobald ein Asylantrag gestellt ist, entscheidet das Bundesamt auch darüber, ob subsidiärer Schutz für Betroffene zu gewähren ist (BAMF, 2014).

In einem Asylverfahren prüft das BAMF, ob dem Antragsteller Schutz zu gewähren ist. Der Ablauf des Asylverfahrens ist im AsylG geregelt. In diesem Zusammenhang ist auch zu prüfen, ob ein anderer Mitgliedstaat der Europäischen Union für die Durchführung des Asylverfahrens zuständig ist. Dieses richtet sich nach den Zuständigkeitskriterien, die in der EU-Verordnung 343/2003 (Dublin II) dargelegt sind. In Abbildung 1 wird das beschriebene Asylverfahren visualisiert dargestellt.

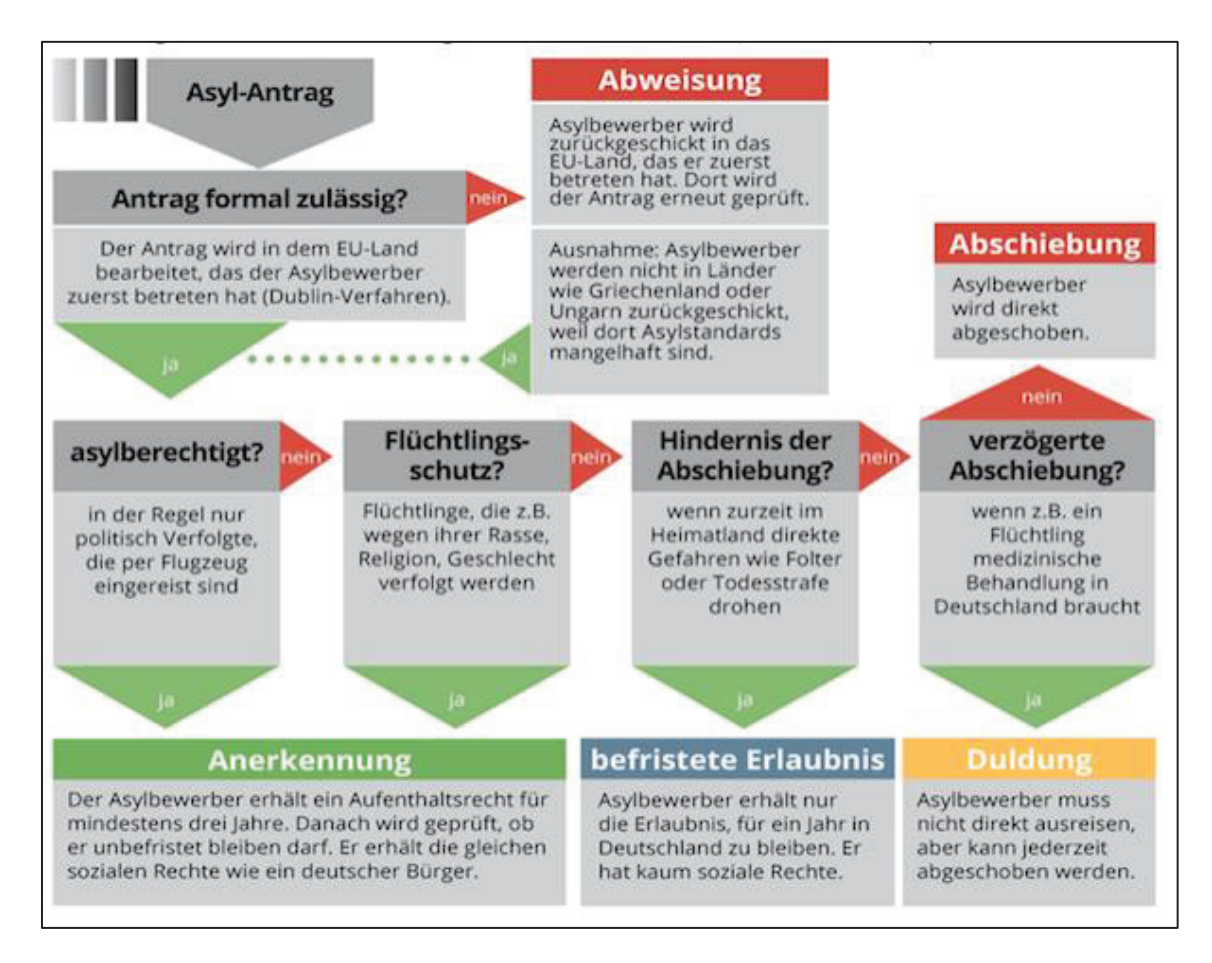

Abbildung 1: Das Asylverfahren in der BRD nach dem AsylG (Asyl in Mönchengladbach, 2015)

Meldet sich ein Ausländer im Inland als Asylsuchender, wird er an die nächstgelegene Erstaufnahmeeinrichtung verwiesen. Dort wird die, für seine Unterbringung zuständige, Aufnahmeeinrichtung ermittelt. Bei der Außenstelle des BAMF, die der zuständigen Erstaufnahmeeinrichtung zugeordnet ist, stellt der Asylbewerber persönlich seinen

Asylantrag. Das BAMF erhebt die persönlichen Daten des Asylsuchenden und führt die vorgeschriebene erkennungsdienstliche Behandlung durch. Der Asylbewerber wird über seine Rechte und Pflichten im Asylverfahren belehrt und erhält für die Durchführung des Verfahrens eine Aufenthaltsgestattung. Der Antragsteller wird persönlich zu seinen Asylgründen angehört (BAMF, 2015).

Das BAMF trifft die Entscheidung über den Asylantrag anhand aller relevanten Erkenntnisse, insbesondere der Anhörung und der gegebenenfalls weiteren veranlassten Ermittlungen zur Aufklärung des Sachverhaltes des Asylsuchenden. In der Entscheidung wird eine Aussage über die Asylanerkennung nach Art. 16a GG, die Flüchtlingsanerkennung nach § 3, Abs. 1 AsylG in Verbindung mit § 60, Abs. 1 AufenthG und das Vorliegen von subsidiärem Schutz nach § 60, Abs. 2 bis 7 AufenthG getroffen.

#### **2.2. Flüchtlingskrise im September 2015**

#### 2.2.1. Ausgangssituation

Nachdem am 19. August 2015 die geschätzte Zahl der ankommenden Flüchtlinge von 450.000 auf 800.000 durch das Bundesinnenministerium korrigiert wurde, stand der steigende Flüchtlingsstrom im Zentrum der medialen Aufmerksamkeit (BMI, 2015b). Tatsächlich wurden im Jahr 2015 476.649 Anträge auf Asyl in Deutschland gestellt, wobei zeitgleich ca. 1,1 Mill. Registrierungen im EDV-System des BAMF vorgenommen wurden (BMI, 2015a). Das lässt auf eine weitaus höhere Ziffer an Flüchtlingen schließen. Grund für den plötzlichen Anstieg der Flüchtlingszahlen war u.a. der anhaltende Bürgerkrieg in Syrien, wodurch die Zahl der syrischen Flüchtlinge im Jahr 2015 um 395,4% gegenüber dem Vorjahr (41.100 Syrer) auf 121.410 Syrer wuchs (BMI, 2015a). Die Bundesregierung teilte daraufhin die Aussetzung des Dublin-Verfahrens für syrische Staatsangehörige mit, wodurch es syrischen Asylsuchenden bis zu Beginn des Jahres 2016 gestattet wurde, ohne eine Einzelfallprüfung den Flüchtlingsstatus zu erlangen (Die Zeit, 2015). Da die BRD keine Aufnahmekapazitäten für diese Menge an Flüchtlingen bereitstellen konnte, wurden innerhalb kurzer Zeit zahlreiche Notunterkünfte bereitgestellt. Eine genaue Bezifferung der vorhandenen Unterkünfte ist allerdings aktuell nicht offiziell verfügbar.

#### 2.2.2. Verteilung von ankommenden Flüchtlingen

Ankommende Flüchtlinge werden aufgrund der hohen Zahl auf alle Bundesländer der BRD verteilt. Dabei kommt der Königsteiner Schlüssel zum Einsatz, der normalerweise für die Verteilung von gemeinsamer Finanzierungslast auf die Bundesländer angewandt

wird. Dieser orientiert sich am Anteil der Einwohner (des jeweiligen Bundeslands) an der Gesamtbevölkerung der BRD sowie am Steueraufkommen des jeweiligen Bundeslands. Das Verfahren wird auf diese Weise auch für die Verteilung von Flüchtlingen genutzt (BAMF, 2016b). Abbildung 2 zeigt die Verteilungsquoten nach Königsteiner Schlüssel für alle Bundesländer im Jahr 2016. Eine Quote von z.B. 2,02906 Prozent für Mecklenburg-Vorpommern bedeutet, dass etwa 2 Prozent der in Deutschland ankommenden Flüchtlinge von Mecklenburg-Vorpommern aufgenommen werden.

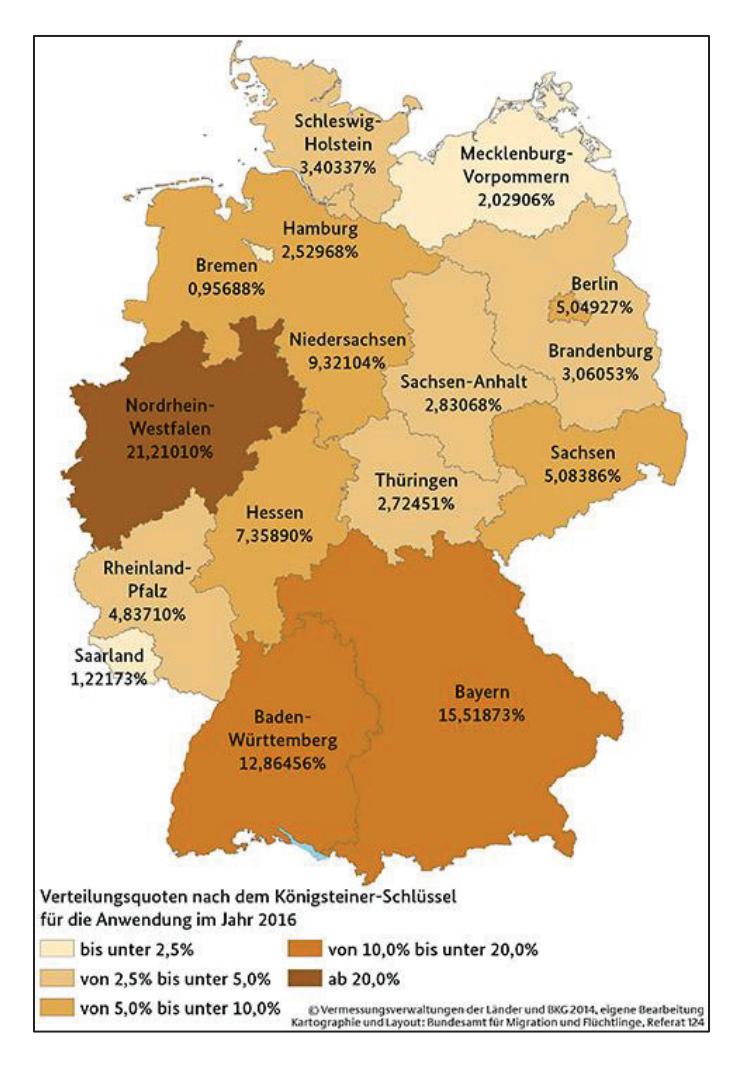

Abbildung 2: Verteilungsquoten für ankommende Flüchtlinge nach dem Königsteiner Schlüssel im Jahr 2016 (BAMF, 2016b)

# **3. Wohnaußenstelle Fünfeichen**

# **3.1. Hintergrund**

Eine der kurzfristig bereitgestellten Notunterkünfte wurde auf dem ehemaligen Kasernengelände des NVA-Fernmeldebataillons 801 in Fünfeichen (Neubrandenburg) als Auffangeinrichtung des BAMF Mecklenburg-Vorpommern eröffnet. Die Unterkunft dient zum Ausgleich von Überkapazitäten des Hauptaufnahmelagers in Nostdorf-Horst. Betrieben wird die Unterkunft von Mitarbeitern des Arbeiter-Samariter-Bundes (ASB) mit Unterstützung der Bundeswehr. Hauptaufgabe der Verantwortlichen ist die Versorgung der stationierten Asylsuchenden (Stadt Neubrandenburg, 2016).

Bei der Aufnahme des Betriebs am 08. September 2015 wurde ein Teil der Kaserne noch militärisch genutzt, weshalb eine räumliche Trennung (durch einen Bauzaun) von zivilem und militärischem Bereich erfolgte. Zum 31. Dezember 2015 erfolgte die Räumung des militärischen Areals, wodurch die gesamte Liegenschaft für die Flüchtlingsunterkunft bereitgestellt werden konnte.

Das Gelände beherbergt sechs Gebäude, die zur Unterbringung für Flüchtlinge geeignet sind. Die momentane Kapazität beziffert sich auf 1.000 Betten, wobei im Bedarfsfall weitere 500 Betten bereitgestellt werden können. Sonstige Räumlichkeiten beinhalten einen Küchenkomplex für bis zu 1.500 Personen, sowie Räume für die Lagerung. Abbildung 3 zeigt den Lageplan des Geländes. Die Gebäude 5, 7, 9 und 10 sind aktuell bewohnte Gebäude. Gebäude 8 beinhaltet eine Einrichtung zur medizinischen Versorgung. In Gebäude 4 befinden sich Büros zur Verwaltung, in Gebäude 11 befindet sich ein Lehrsaal. Gebäude 15 beinhaltet den Küchenkomplex.

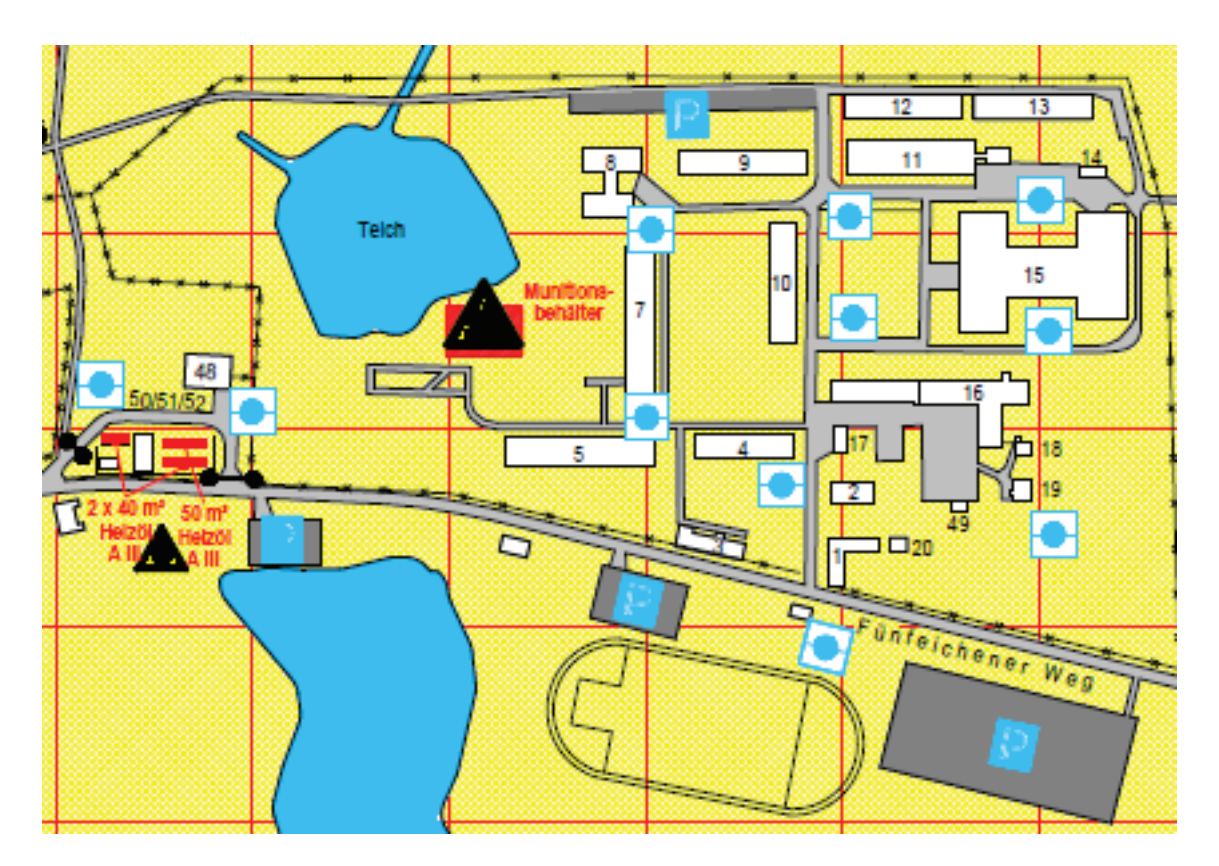

Abbildung 3: Lageplan der Flüchtlings-Notunterkunft in Fünfeichen (Eric Klingelhöfer, 2016)

Durch die gute Anbindung an die lokale Infrastruktur, bietet sich das Gelände als Unterkunft für angekommene Flüchtlinge an. Die Unterkunft soll nur als kurzfristiger Aufenthaltsort vor Beginn des Asylverfahrens im Hauptaufnahmelager Nostdorf-Horst dienen.

#### **3.2.Prozessanalyse**

Im Folgenden werden der Gesamtprozess und die verschiedenen Einzelprozesse im Umgang mit Neuankömmlingen und Bewohnern von Fünfeichen erläutert. Die Erläuterung dient später als Basis für eine Anforderungsanalyse.

#### 3.2.1. Gesamtprozess

Über die Balkanroute kommen die Flüchtlinge als erstes an der bayrischen Grenze an und werden dort in Auffanglagern aufgenommen. Nach der Erstaufnahme werden sie dann über das Drehkreuz Passau auf die Bundesländer verteilt. Als Transportmittel wird bei der Aufteilung auf die Bundesländer der Zug genommen. Bei Ankunft im jeweiligen Bundesland laufen die Flüchtlinge zuerst die Landesaufnahmeeinrichtungen an. Wenn genug Kapazität in den Landesaufnahmen vorhanden ist, durchlaufen sie dort alle weiteren Schritte. Reicht die Kapazität in der Landesaufnahmeeinrichtung nicht aus, werden sie sofort in andere Einrichtungen weitergeleitet, wie zum Beispiel Fünfeichen, und durchlaufen dort weitere Einzelprozesse die im Weiteren erläutert werden. Zu den Einzelprozessen gehört im kurzen Überblick die Registrierung, medizinische Versorgung und Unterbringung. In Abbildung 5 ist grafisch die Balkanroute dargestellt.

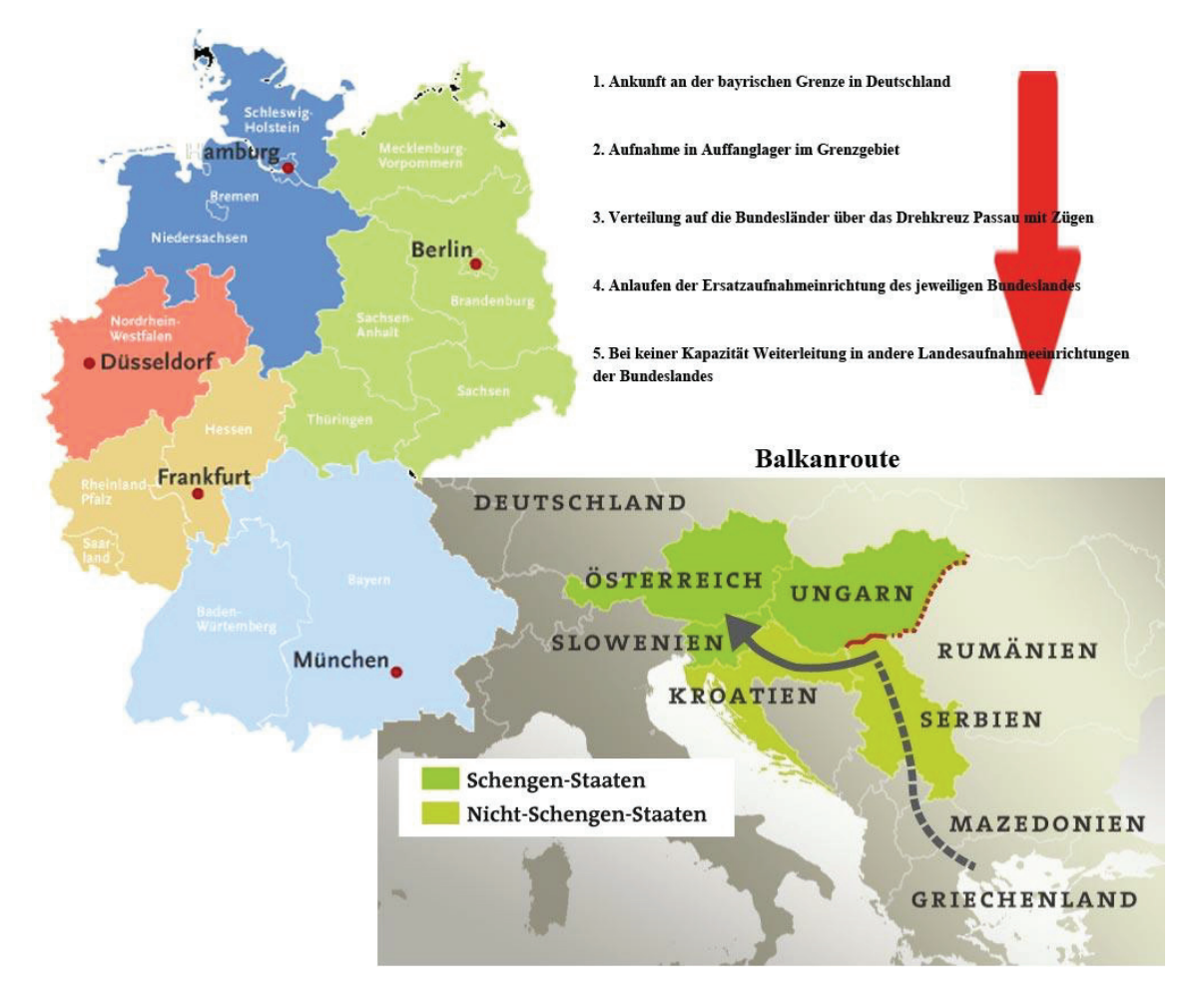

Abbildung 4: Balkanroute (Eric Klingelhöfer, 2016)

## 3.2.2. Medizinische Versorgung

Nach der Ankunft von neuen Flüchtlingen steht an erster Stelle die Registrierung und grundlegende medizinische Versorgung. Im Anschluss erfolgt die Zuteilung der Betroffenen in den vorhandenen Wohnraum. Bei der Registrierung werden persönliche Daten aufgenommen und an das BAMF weitergeleitet. Die Aufnahme der persönlichen Daten erfolgt über ein Interview jeder einzelnen Person mittels eines Dolmetschers aus dem arabischen ins deutsche oder über die englische Sprache. Beim Interview werden folgende Daten aufgenommen:

Name, Vorname, Geburtsdatum, Nationalität, Religion, Verwandte, Familienstand, Geschlecht, Beruf, Schulabschluss, Ausbildung.

Des Weiteren wird durch die persönlichen Daten ein individueller Heimausweis ausgestellt, der für das Verlassen und Betreten der Unterkunft vorausgesetzt wird. Zusätzlich zu den gedruckten Ausweisen werden farbige Armbänder (siehe Abbildung 5) verteilt,

um die Zugangskontrolle zu beschleunigen und die Zuordnung zu den verschiedenen Gebäuden der Unterkunft zu vereinfachen.

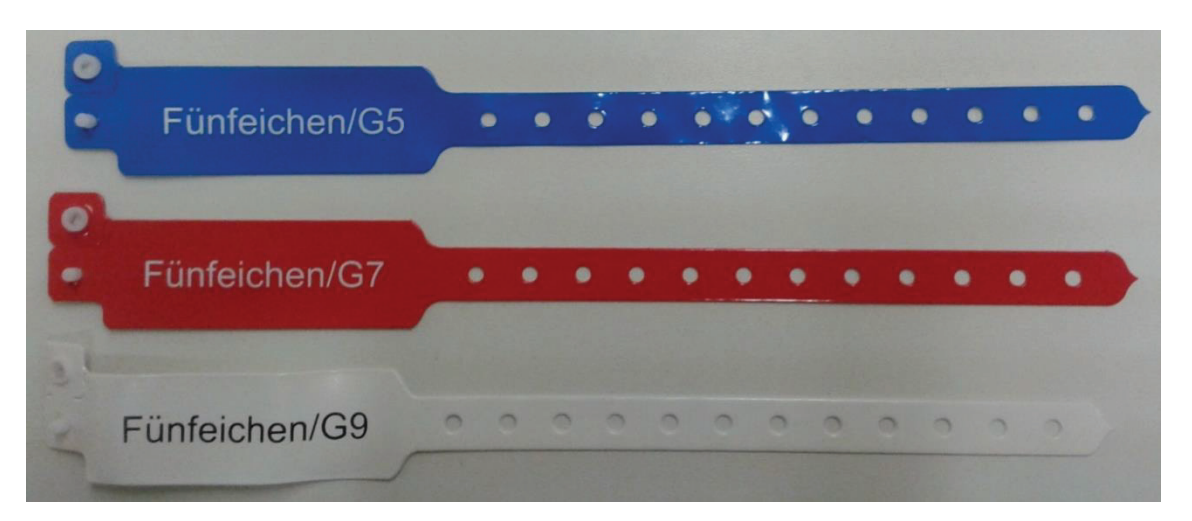

Abbildung 5: Farbige Armbänder für die Zuteilung von Bewohnern zu Wohngebäuden (Eric Klingelhöfer, 2016)

Um weiter in das Hauptaufnahmelager Nostdorf-Horst gelangen zu dürfen, bedarf es einer medizinischen Erstuntersuchung der Betroffenen. Diese Untersuchung umfasst ein Röntgenverfahren, Impfungen sowie eine Untersuchung und ein Gespräch mit einem Arzt zur Feststellung der körperlichen Unversehrtheit. Dieser Prozessschritt kann nicht vollständig in der Unterkunft Fünfeichen durchgeführt werden, da vor Ort kein Röntgengerät zur Verfügung steht. Aus diesem Grund werden die Patienten mit Bussen in das naheliegende Klinikum Neubrandenburg gebracht. Das Klinikum stellt dazu täglich Kapazitäten für 30 Patienten zur Verfügung. Zur Koordination wird ein schriftlicher Zeitplan ausgearbeitet und den Beteiligten kommuniziert.

Die folgende Impfung und ärztliche Untersuchung findet dann im medizinischen Gebäude der Unterkunft Fünfeichen statt. Neben der verpflichtenden medizinischen Untersuchung ist täglich ein Facharzt in der Unterkunft, um im Bedarfsfall für weitere Sprechzeiten zur Verfügung zu stehen. Sämtliche Informationen aus verpflichtender und optionaler Behandlung werden in einer persönlichen Krankenakte vermerkt, und dem Asylsuchenden zur Weiterreise in das Hauptaufnahmelager mitgegeben.

Nach Abschluss des medizinischen Behandlungsprozesses sind die Bewohner der Unterkunft bereit für die Weiterreise nach Nostdorf-Horst, um dort Asylanträge stellen zu können.

#### 3.2.3. Integrationsmaßnahmen

Auch wenn Integrationsmaßnahmen unmittelbar nach der Ankunft von Flüchtlingen nicht die höchste Priorität haben sollten, wird in Fünfeichen trotzdem deutscher Sprachunterricht für die Bewohner angeboten. Dies dient nicht unbedingt der Integration, sondern verhilft den Betroffenen in ihrer Situation zu einem geordneten Tagesablauf. Die Teilnehmerzahl eines Deutsch-Kurses beträgt maximal 12 Personen, was dazu führt dass es zu wenige Kurse für alle Betroffenen gibt. Die Teilnahme wird über einfache Listen schriftlich verwaltet. Dabei soll jedem Bewohner die Möglichkeit zur Teilnahme gegeben werden.

# 3.2.4. Wohnraumverwaltung

Ein weiterer Prozess umfasst die Verwaltung des vorhandenen Wohnraums. Dabei werden verschiedene Heuristiken bei der Zuteilung der Räumlichkeiten beachtet:

- 1. Familien sollten möglichst gemeinsam in Einzelzimmern untergebracht werden
- 2. Alleinreisende Erwachsene werden möglichst nach ihren Ethnien gruppiert untergebracht
- 3. Alleinreisende Frauen sollten möglichst mit anderen allein reisenden Frauen untergebracht werden
- 4. Alleinreisende Kinder unter 18 Jahren stellen einen Sonderfall dar, und werden unmittelbar nach der Ankunft separat vom zuständigen Jugendamt betreut und untergebracht

Die Reinigung und Bettenbestückung der Zimmer muss vor deren Erstbezug von der Verwaltung organisiert werden. Nach dem Beziehen sind die Bewohner selbst für die Sauberkeit verantwortlich. Vor dem endgültigen Verlassen der Unterkunft müssen die Bewohner selbst die Grundreinigung der Zimmer übernehmen. Ansonsten dürfen sie die Unterkunft nicht verlassen. Nach Abnahme der Zimmer durch Verantwortliche des ASB bzw. der Bundeswehr haben die Asylsuchenden die Möglichkeit zur Weiterreise.

## 3.2.5. Abreise

Die Weiterreise (im Normalfall nach Nostdorf-Horst) erfolgt mit Bussen, die durch das BAMF Mecklenburg-Vorpommern bereitgestellt werden. Vor dem Einstieg werden die erstellten Patientenakten persönlich ausgehändigt. Des Weiteren werden die Heimausweise eingesammelt und die farbigen Armbänder entfernt.

# **4. Entwicklung einer Software zur Verwaltung von Flüchtlingsunter-**

# **künften**

#### **4.1. Ausgangssituation und Vorgehensmodell**

Im Folgenden wird ein Konzept für die IT-Unterstützung der in Kapitel 3.2 erläuterten Verwaltungsprozesse entworfen und prototypisch umgesetzt. Die im Folgenden behandelten Phasen der Entwicklung orientieren sich am klassischen Wasserfallmodell. Die Entwicklung wird demnach in die Phasen Anforderungsanalyse, Systementwurf, Implementierung & Integration sowie Auslieferung & Betrieb gegliedert (Benington, 1956). Die im Wasserfallmodell vorgesehene Phase der Evaluation (Integrations- und Systemtests) wurde nicht klassisch mit Hilfe eines Fragebogens durchgeführt. Der Nutzer wies mündlich auf Probleme und Änderungswünsche hin die dann umgesetzt wurden. So konnten keine schriftlichen Belege zum Integrations- und Systemtest angelegt und ausgewertet werden.

Der entstehende Prototyp trägt den Namen "refuGIS". Der Name ist ein Wortspiel aus dem engl. refugees (Flüchtlinge) und GIS, der Abkürzung für Geoinformationssystem. refuGIS wird im Weiteren auch generisch als "System" bezeichnet.

Diese Arbeit findet auf Basis eines bestehenden Entwurfs (und dessen Umsetzung) statt. Daher werden im Folgenden auch Aspekte behandelt, die bereits im bestehenden Entwurf festgelegt wurden.

## **4.2. Anforderungsanalyse**

Auf Basis der Informationen aus den vorhergehenden Kapiteln werden in diesem Abschnitt Anforderungen an eine IT-gestützte Lösung für die gegebene Problemstellung formuliert.

Die funktionalen und nicht-funktionalen Anforderungen leiten sich aus Erkenntnissen der Prozessanalyse (Abschnitt 3.2), aus Erkenntnissen der erstellten Anwendungsfalldiagramme (Abschnitt 4.2.1) sowie aus bestehenden Anforderungen an den existierenden Prototyp ab.

## 4.2.1. Anwendungsfälle

Auf Basis der Prozessanalyse und mündlicher Kommunikation mit Verantwortlichen der Unterkunft in Fünfeichen wird ein UML-Anwendungsfalldiagramm erstellt. Dieses ist in Abbildung 6 dargestellt. Anwendungsfalldiagramme dienen der Identifikation von Akteuren sowie von erwarteten Funktionalitäten des Systems (Rumbaugh, Jacobson, & Booch, 2004, S. 34). Für die Erstellung von Anwendungsfalldiagrammen eignet sich die Modellierungssprache Unified Modeling Language (UML) (Rumbaugh u. a., 2004, S. 34).

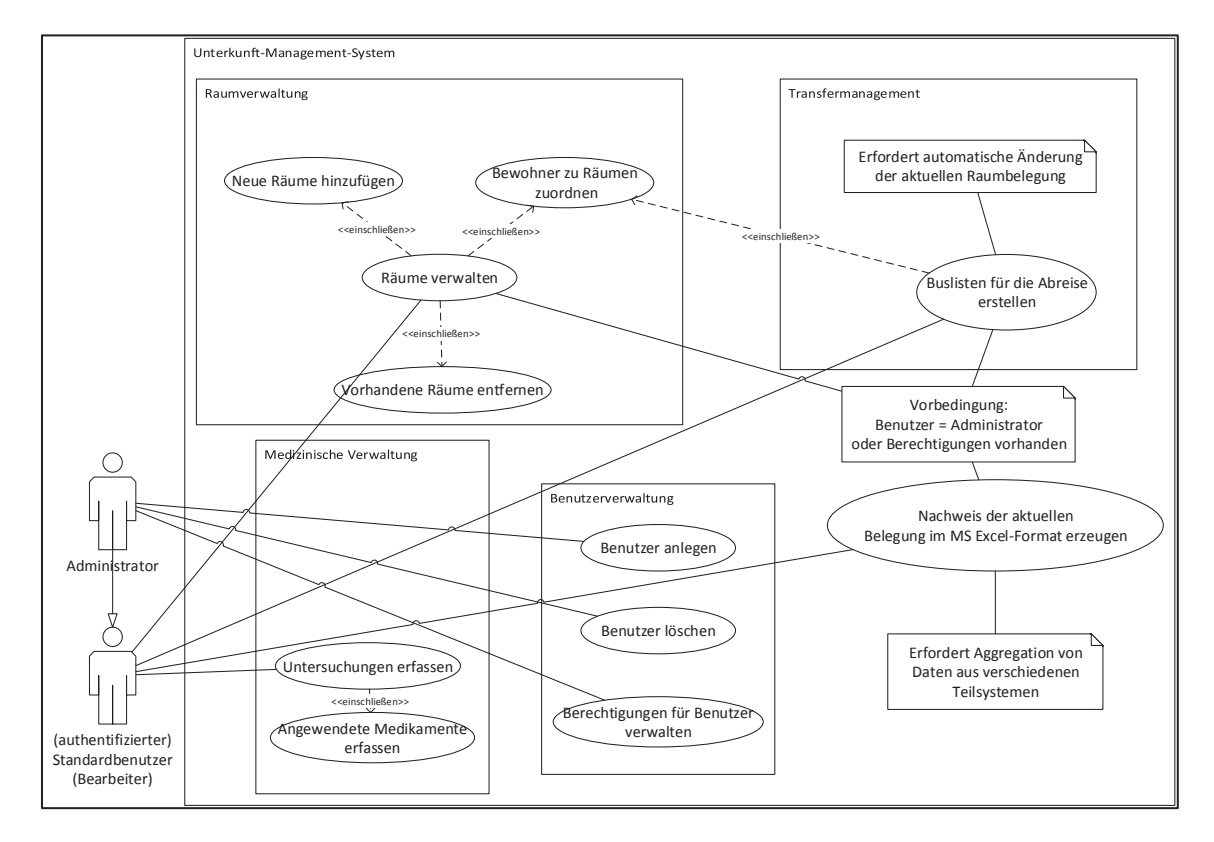

Abbildung 6: UML-Anwendungsfalldiagramm für die Anforderungsanalyse (Eric Klingelhöfer, 2016)

Das Diagramm unterscheidet die Teilsysteme Raumverwaltung, Medizinische Verwaltung und Transfermanagement. Ein Administrator ist eine Spezialisierung eines Standardbenutzers. Ein Administrator hat neben Berechtigungen für die Benutzerverwaltung auch autorisierten Zugriff auf alle Kernfunktionen. Das Diagramm stellt die Funktionen im Kontext einer erfolgreichen Authentifizierung durch den Benutzer dar, und modelliert somit keinen Anwendungsfall Systemanmeldung. Das Anwendungsfalldiagramm dient als Informationsquelle für die weitere Anforderungsanalyse.

#### 4.2.2. Funktionale Anforderungen

Aus den Rahmenbedingungen der Organisation (siehe Abschnitt 3.2) werden folgende funktionale Anforderungen an eine geeignete IT-Unterstützung formuliert. Die Anforderungen werden in Anlehnung an die von Schienmann vorgeschlagene Struktur notiert (Schienmann, 2015, S. 151). Jede Anforderung erhält demnach neben einer Beschreibung der Anforderung und des zugrundeliegenden Problems einen Identifikator (ID) sowie ein oder mehrere Abnahmekriterien. Im Folgenden ist mit "System" das mit dieser Arbeit angestrebte Software-System gemeint.

| ID               | <b>Beschreibung</b>         | Problembeschreibung      | Abnahmekriterien           |
|------------------|-----------------------------|--------------------------|----------------------------|
| 1.               | Persistente Datenspeiche-   | Das System soll die      | Eine relationale Daten-    |
|                  | rung                        | persistente Speicherung  | bank soll (z.B. über ein   |
|                  |                             | von relevanten Daten     | DBMS) über eine ein-       |
|                  |                             | (z.B. personenbezoge-    | heitliche<br>Schnittstelle |
|                  |                             | nen Daten, Zuordnung     | (z.B. SQL) für das Sys-    |
|                  |                             | von Personen zu Unter-   | tem zur Verfügung ste-     |
|                  |                             | künften, etc.) erlauben. | hen.                       |
| 2.               | Sitzungsbasierte Authen-    | Ein Benutzer soll sich   | Die Funktionen des Sys-    |
|                  | tifizierung                 | dem System gegenüber     | tems sind nur benutzbar,   |
|                  |                             | mit einer Kombination    | wenn sich ein Benutzer     |
|                  |                             | aus Benutzername und     | vorher mit einem Benut-    |
|                  |                             | Password authentifizie-  | einem<br>und<br>zernamen   |
|                  |                             | ren müssen.              | Passwort über eine zent-   |
|                  |                             |                          | rale Anmeldemaske au-      |
|                  |                             |                          | thentifiziert hat.         |
| 3 <sub>1</sub>   | Verwaltung<br>$Z$ u-<br>von | Das System soll die      | Mind. einem authentifi-    |
|                  | griffsrechten               | nachträgliche Änderung   | ziertem Benutzer<br>(z.B.  |
|                  |                             | von Berechtigungen für   | "Administrator")<br>bzw.   |
|                  |                             | Benutzer bzw. Benut-     | einer Benutzerrolle ste-   |
|                  |                             | zerrollen ermöglichen.   | hen<br>Funktionen<br>zum   |
|                  |                             |                          | Hinzufügen, Ändern und     |
|                  |                             |                          | Löschen von Berechti-      |
|                  |                             |                          | gungen zur Verfügung.      |
| $\overline{4}$ . | Mehrbenutzerfähigkeit       | System soll die<br>Das   | Das System soll sich bei   |
|                  |                             | Benutzung durch meh-     | zeitgleicher<br>Benutzung  |
|                  |                             | rere Benutzer im paral-  | durch mehrere Benutzer     |
|                  |                             | lelen Betrieb unterstüt- | genau so verhalten wie     |
|                  |                             | zen.                     | bei der Benutzung durch    |
|                  |                             |                          | nur einen Benutzer.        |
|                  |                             |                          |                            |

Tabelle 2: Beschreibung der funktionalen Anforderungen (Eric Klingelhöfer, 2016)

| 5. | Übersicht über Prozesse |                                                               | Das System soll eine Mind. eine Benutzerrolle           |
|----|-------------------------|---------------------------------------------------------------|---------------------------------------------------------|
|    |                         | Übersicht<br>über<br>alle                                     | erhält<br>eine<br>grafische                             |
|    |                         | verwalteten<br>Prozesse                                       | Übersicht über alle Pro-                                |
|    |                         | anbieten.                                                     | und zugehörige<br>zesse                                 |
|    |                         |                                                               | Informationen.                                          |
|    |                         |                                                               |                                                         |
| 6. | Ampelsystem für Raum-   | Eine grafische Darstel-                                       |                                                         |
|    | belegung                | lung nach einem Am-                                           |                                                         |
|    |                         | pelsystem (Rot, Gelb,                                         |                                                         |
|    |                         | Grün) zum Grad der                                            |                                                         |
|    |                         | Raumbelegung<br>soll                                          |                                                         |
|    |                         | angeboten werden.                                             |                                                         |
| 7. | Verwaltung von vorhan-  |                                                               | Die Verwaltung von Das System bietet eine               |
|    | denen Räumlichkeiten    | Räumlichkeiten in der                                         | GUI<br>zur<br>persistenten                              |
|    |                         | Unterkunft soll über das                                      | Administration von ver-                                 |
|    |                         | System erfolgen kön-                                          | fügbaren Räumlichkei-                                   |
|    |                         | nen.                                                          | ten.                                                    |
| 8. | Veränderung der Unter-  |                                                               | Da die Zahl der Räum- Das System bietet eine            |
|    | kunftsstruktur          |                                                               | lichkeiten flexibel ist GUI zum persistenten            |
|    |                         |                                                               |                                                         |
|    |                         | durch Aufsto-<br>(z.B.                                        | Hinzufügen und Entfer-                                  |
|    |                         | ckung), soll das System<br>das Hinzufügen und Räumlichkeiten. | nen von verfügbaren                                     |
|    |                         |                                                               |                                                         |
|    |                         | Entfernen von vorhan-                                         |                                                         |
|    |                         | denen Räumlichkeiten                                          |                                                         |
|    |                         | anbieten.                                                     |                                                         |
| 9. | Verwaltung von Bewoh-   |                                                               | Das System soll Infor-   Das System bietet eine         |
|    | nern                    | mationen<br>über<br>alle                                      | GUI<br>zur<br>persistenten                              |
|    |                         | Bewohner der Unter-                                           | Administration und Dar-                                 |
|    |                         | kunft sowie Funktionen                                        | stellung von Bewohner-                                  |
|    |                         | Transfermanage-<br>zum                                        | daten (mind. im Umfang                                  |
|    |                         | ment (Verwaltung von                                          | der<br>BAMF-                                            |
|    |                         | An- und Abreise der Datenstammblatt-                          |                                                         |
|    |                         | Bewohner)                                                     | selbiger $\vert$ Struktur <sup>1</sup> ) sowie weiteren |
|    |                         |                                                               |                                                         |

 1 Das BAMF-Datenstammblatt umfasst Informationen zu Geschlecht, Name, Familienstand, Geburtstag, Nationalität, Sprachen, Religion, Ausbildung und Beruf; eine Musterversion findet sich im Anhang.

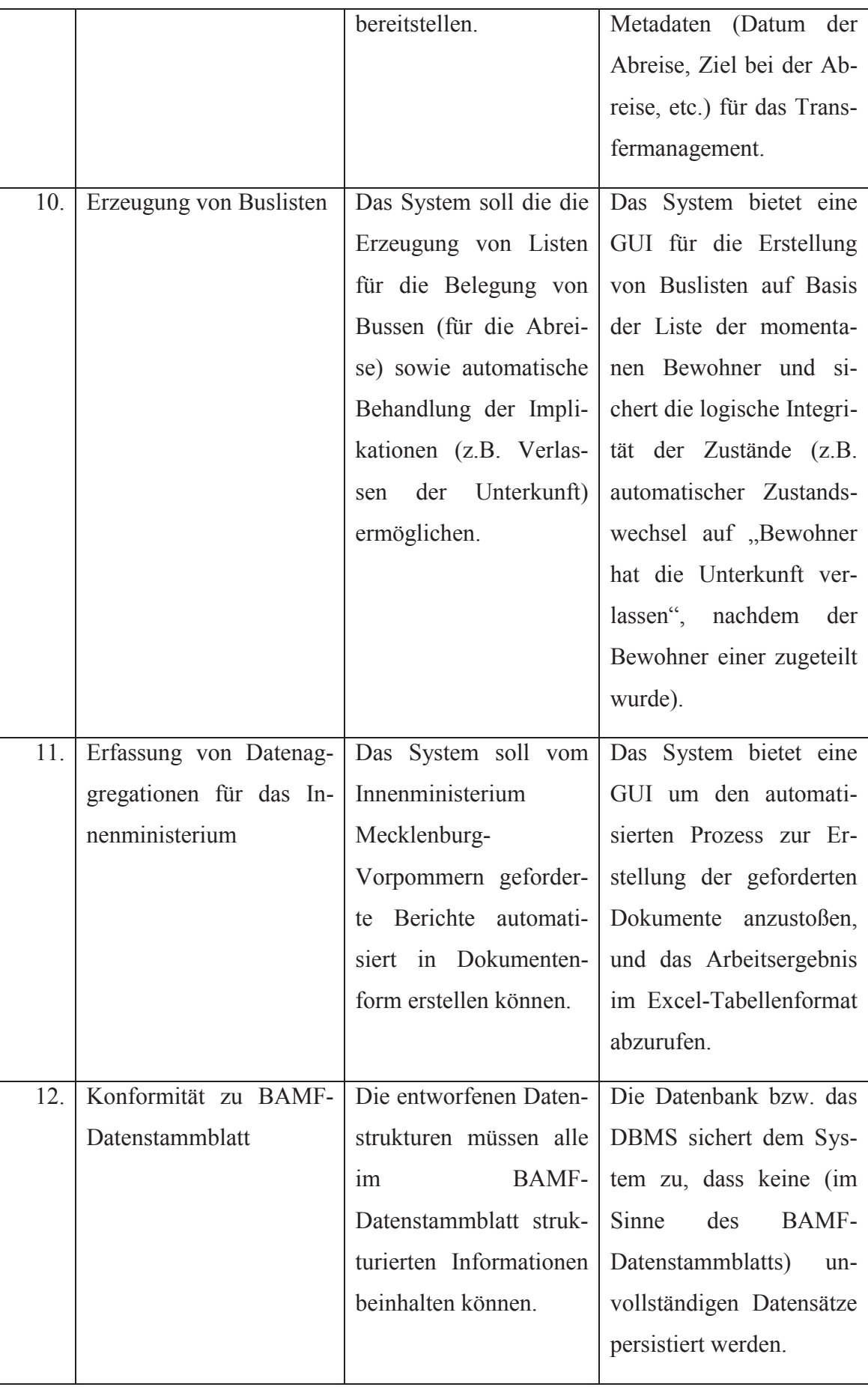

# 4.2.3. Nicht-funktionale Anforderungen

Die nicht-funktionalen Anforderungen (Tabelle 3) sind in Abgrenzung zu den funktionalen Anforderungen alphabetisch nummeriert.

| ID             | <b>Beschreibung</b>       | Problembeschreibung        | Abnahmekriterien           |
|----------------|---------------------------|----------------------------|----------------------------|
| a.             | Datensicherheit<br>durch  | Das System soll sensib-    | Ein Verschlüsselungsver-   |
|                | Verschlüsselung           | le Daten verschlüsselt     | fahren wird für die Spei-  |
|                |                           | in der Datenbank spei-     | cherung von relevanten     |
|                |                           | chern.                     | Daten angewandt.           |
| $\mathbf{b}$ . | Verfügbarkeit<br>Freie    | Das System soll voll-      | Alle abhängigen Kom-       |
|                | durch freie Software      | ständig auf quelloffenen   | ponenten (Bibliotheken,    |
|                |                           | oder freien Technolo-      | Werkzeuge zur Entwick-     |
|                |                           | gien aufgebaut sein, um    | lung, etc.) sollen unter   |
|                |                           | es zur freien Verfügung    | freier Lizenz stehen (d.h. |
|                |                           | stellen zu können.         | keine Kosten für die kos-  |
|                |                           |                            | tenlose und quelloffene    |
|                |                           |                            | Verbreitung beinhalten).   |
| c.             | Autorisierung nach Be-    | Das System soll bei der    | Das System erlaubt die     |
|                | nutzerrollen              | Authentifizierung ver-     | Klassifizierung von Be-    |
|                |                           | schiedene Benutzerrol-     | nutzern in vorgegebene     |
|                |                           | len mit unterschiedli-     | Rollen mit unterschiedli-  |
|                |                           | Berechtigungen<br>chen     | Berechtigungen<br>chen     |
|                |                           | für den Umgang mit         | (mind. Unterscheidung      |
|                |                           | System<br>dem<br>unter-    | von Rolle "Standardbe-     |
|                |                           | scheiden.                  | nutzer" und "Administra-   |
|                |                           |                            | $tor^{\prime\prime}$ ).    |
| d.             | Nahtlose<br>Benutzbarkeit | Das System soll bei        | Umsetzung von Benut-       |
|                | des Systems               | einer<br>Benutzer-         | zer-Interaktion mit asyn-  |
|                |                           | Interaktion (z.B. Bestä-   | chronem Kommunikati-       |
|                |                           | tigung einer Änderung      | onsmuster.                 |
|                |                           | Datenbestand)<br>für<br>im |                            |
|                |                           | den Benutzer benutzbar     |                            |
|                |                           | bleiben, und keine Un-     |                            |

Tabelle 3: Beschreibung der nicht-funktionalen Anforderungen (Eric Klingelhöfer, 2016)

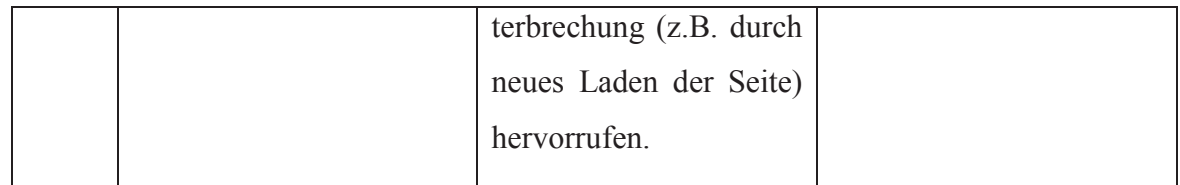

#### **4.3. Systementwurf**

Wie bereits in Abschnitt 4 erläutert, setzt der Systementwurf auf einem bestehenden Lösungsentwurf auf. Der folgende Entwurf beschäftigt sich daher zum größten Teil mit Entwurfsmustern des vorhandenen Systems.

## 4.3.1. Systemarchitektur

Das angestrebte System kann vereinfacht als Drei-Schichtenmodell (Fowler, 2002, S. 20), bestehend aus Präsentations-, Geschäftslogik- und Datenschicht, betrachtet werden. In dieser Arbeit werden die Präsentationsschicht und der benutzerseitige Teil der Geschäftslogikschicht als "Frontend" bezeichnet. Geschäftslogik auf der Dienstseite sowie die Datenschicht wird als "Backend" zusammengefasst.

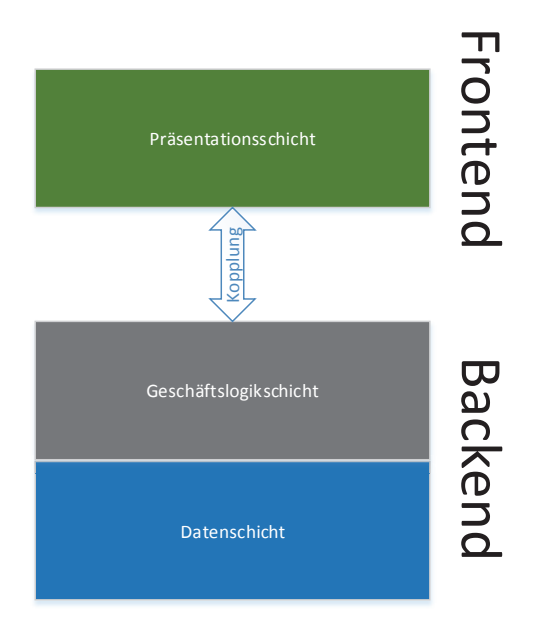

Abbildung 7: Drei-Schichten-Architektur für refuGIS (Eric Klingelhöfer, 2016)

Das Frontend wird pro Benutzer dynamisch instanziiert, während das Backend im vorgesehenen Idealfall in nur einer Instanz auf einem zentralen Dienstsystem permanent verfügbar ist (Client-Server-Modell, Dadam, 2013, S. 280). Das Frontend stellt die Benutzeroberfläche (GUI) für genau einen Benutzer zur Verfügung. Das Backend bearbeitet über einen Netzwerkdienst sequentiell oder parallel (je nach Implementierung) Anfragen von einer oder mehreren Frontend-Instanzen. Dadurch kann der Mehrbenutzerbetrieb (vgl. Anforderung 4) angeboten werden.

Die Präsentationsschicht bietet dem Benutzer eine Oberfläche zur Interaktion an. In dieser werden sowohl Daten aus dem Backend als auch Interaktionselemente dargestellt (Fowler, 2002, S. 20).

Die Geschäftslogikschicht implementiert Sicherheitsmechanismen zur Sicherstellung von Datenschutz und -sicherheit. Dabei wird ein sog. sitzungsbasiertes Authentifizierungssystem (öffentliches Patent von Shrader, Child, & Gengler, 1998) implementiert. Das Backend verwaltet Sitzungen für mehrere Frontend-Instanzen. Um eine authentifizierte Sitzung zu beginnen, benötigt ein Benutzer ein sog. Geheimnis (und u.U. weitere Metadaten). Dieses Geheimnis wird vom Frontend an das Backend übermittelt und validiert. Ist die Validierung erfolgreich, so wird eine authentifizierte Sitzung begonnen.

Die Datenschicht stellt der Geschäftslogikschicht eine Implementierung des späteren Datenbankentwurfs (siehe Abschnitt 4.3.2) zur Verfügung. Dabei ist zu beachten, dass Geschäftslogik- und Datenschicht lose gekoppelt sein sollten. D.h. die Geschäftslogik sollte nur über eine standardisierte Schnittstelle mit der Datenschicht kommunizieren. Das senkt die Kopplung, erhöht die Kohäsion und erleichtert den Austausch von ganzen Schichtimplementierungen.

#### 4.3.2. Datenbankentwurf

Wie in Anforderung 12 gefordert, orientiert sich der Datenbankentwurf zum größten Teil an der Struktur des BAMF-Datenstammblatts. Dazu werden weitere Meta-Informationen für das Transfermanagement und die medizinische Verwaltung angelegt. Für das konzeptionelle Modell wird das konventionelle Entity Relationship Model (ERM) verwendet (Chen, 1976, S. 2). Das entstehende ERM in Min-Max-Notation (nach Abrial, 1974) befindet sich aufgrund seiner Komplexität im Anhang dieser Arbeit. Die Attribute der Entität Person orientieren sich an den gegebenen Attributen des BAMF-Datenstammblatts (Anforderung 12).

Das ERM macht einige implizite Annahmen an den Einsatz:

- 1. An einem Tag findet höchstens eine medizinische Untersuchung pro Bewohner (Person) statt.
- 2. Ein Bewohner (Person) ist immer genau einem Bearbeiter (= Standardbenutzer des Systems) zugeordnet.
- 3. Ein Bearbeiter muss keine einzige Berechtigung für das System besitzen.
- 4. Der Verwandtschaftsgrad von verwandten Bewohnern muss bekannt sein.
- 5. Pro Person muss mindestens der Name, das Geschlecht, das Geburtsdatum (u.U. geschätzt) sowie das Ankunftsland der Person in der EU bekannt sein.
- 6. Ein Raum ist entweder ein Nutzraum (Duschen, WC, Lagerraum, etc.) oder ein Wohnraum (mittels is-a/isa-Beziehung ausgedrückt).
- 7. Eine medizinische Untersuchung kann nur in Abhängigkeit zu einem Patienten (Bewohner/Person) vorhanden sein. Daher ist die Untersuchung als schwache Entität modelliert.

Es gilt zu erwähnen, dass das ERM auf dem Datenmodell des bestehenden Prototyps aufbaut.

# 4.3.3. Benutzeroberfläche

Das Designschema der Benutzeroberfläche wird bereits durch die GUI des existierenden Prototyps vorgegeben. Daher wird kein neues Konzept entworfen, sondern die bestehende Oberfläche während der Implementierung im Bedarfsfall angepasst. Der bestehende Entwurf umfasst des Weiteren ein asynchrones Kommunikationsmuster zwischen Frontend (Benutzeroberfläche) und Backend. Dieses wird beibehalten. In Abbildung 8 wird skizzenhaft der Aufbau der GUI dargestellt.

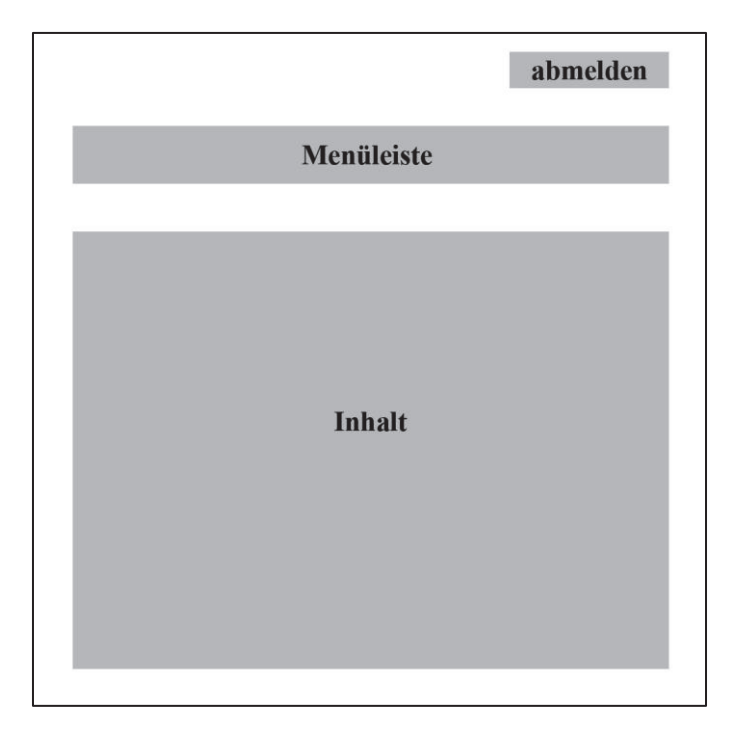

Abbildung 8: GUI (Eric Klingelhöfer, 2016)

Die Menüleiste soll nicht nur als reine Navigation zwischen den einzelnen Bereichen dienen, sondern auch gleichzeitig bei der Rechtevergabe eine tragende Funktion übernehmen. Das heißt, dass mittels der Menüleiste einzelne Abschnitte für den Nutzer gesperrt werden können und so der Einsicht und der Bearbeitung für den Nutzer nicht zur Verfügung stehen. Um den Änderungsaufwand bei einer Erweiterung des Menüs gering zu halten, wird das Menü ausgelagert und mit Hilfe einer Include-Funktion in die Files hinzugefügt.

#### **4.4. Implementierung und Integration**

#### 4.4.1. Entwicklungsumgebung

Als Integrierte Entwicklungsumgebung (IDE) wurde die proprietäre Lösung "PhpStorm" verwendet. Das kommerzielle Lizenzmodell der IDE ist zwar nicht mit freier Software kompatibel, allerdings hat die Verwendung der proprietären IDE in diesem Fall (da das Ergebnis als quelloffen bereitgestellt) keine Auswirkungen auf die Lizenz des damit entwickelten Produkts.

#### 4.4.2. Verwendete Technologien

Da der vorhandene Prototyp bereits einen Technologie-Stack vorgibt, wird der Einfachheit halber auf diesem aufgebaut. Im Folgenden werden die einzelnen Technologien erläutert.

Als Technologie für die Geschäftslogikschicht kommt die Programmiersprache PHP in der Version 5.6 zum Einsatz. Als Webserver wird die gängige Lösung NginX in Version 1.10.1 genutzt. Sowohl NginX als auch PHP unterliegen Lizenzen (BSD- bzw. PHP-Lizenz) für die freie Verwendung.

Als DBMS in der Entwicklungsphase kommt PostgreSQL 9.4 zum Einsatz. PostgreSQL unterliegt der BSD-Lizenz, und ist dadurch explizit für die freie Verwendung gekennzeichnet. Durch die lose Kopplung der Datenschicht (siehe Systementwurf) an die Geschäftslogikschicht (per standardisiertem SQL) könnte hier theoretisch jedes andere SQL-konforme DBMS (z.B. MySQL) zum Einsatz kommen. Allerdings kann es, z.B. durch bestimmte SQL-Schlüsselwörter, zu herstellerbedingten Einschränkungen dieser Portabilität kommen. Daher ist die Verwendung von PostgreSQL angeraten. Die Verwendung eines DBMS mit Fähigkeit zur persistenten Speicherung ist Voraussetzung für die Erfüllung der funktionalen Anforderung 1.

Für die Implementierung der Präsentationsschicht wird, neben HTML und CSS, die Skriptsprache JavaScript genutzt. Für die Implementierung des asynchronen Kommunikationsschemas wird asynchrones JavaScript und XML (AJAX) verwendet. AJAX wird von allen gängigen Browsern unterstützt und ermöglicht die Kommunikation von Web-Applikationen unabhängig vom konventionellen HTTP-Kommunikationszyklus ("asynchron") (Bosch, 2014, S. 3). Abbildung 9 zeigt den gewohnten synchronen Kommunikationsablauf zwischen Client (Browser) und Server. Abbildung 10 zeigt das neue Kommunikationsschema, dass durch den Einsatz von AJAX ermöglicht wird.

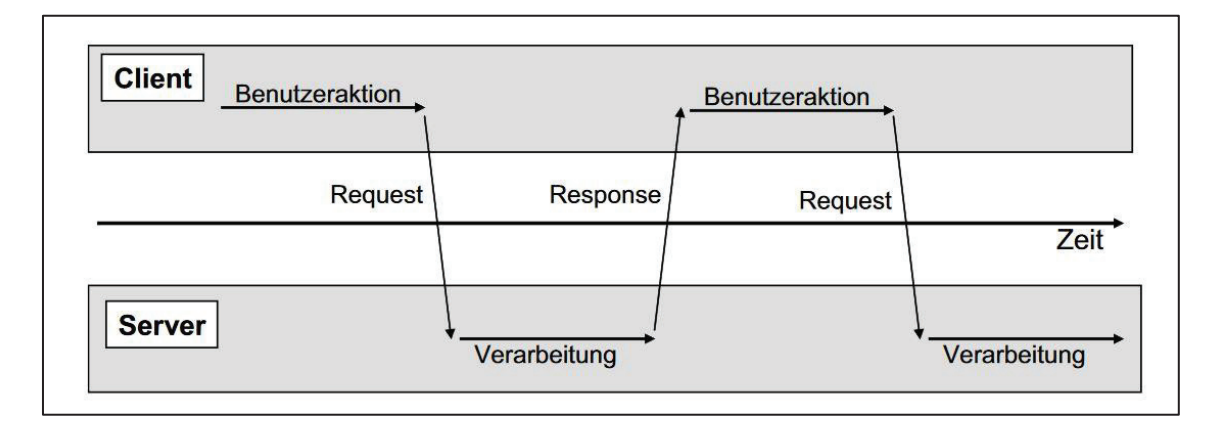

Abbildung 9: Synchrones Kommunikationsmuster zwischen Client und Server (Bosch, 2014, S. 4)

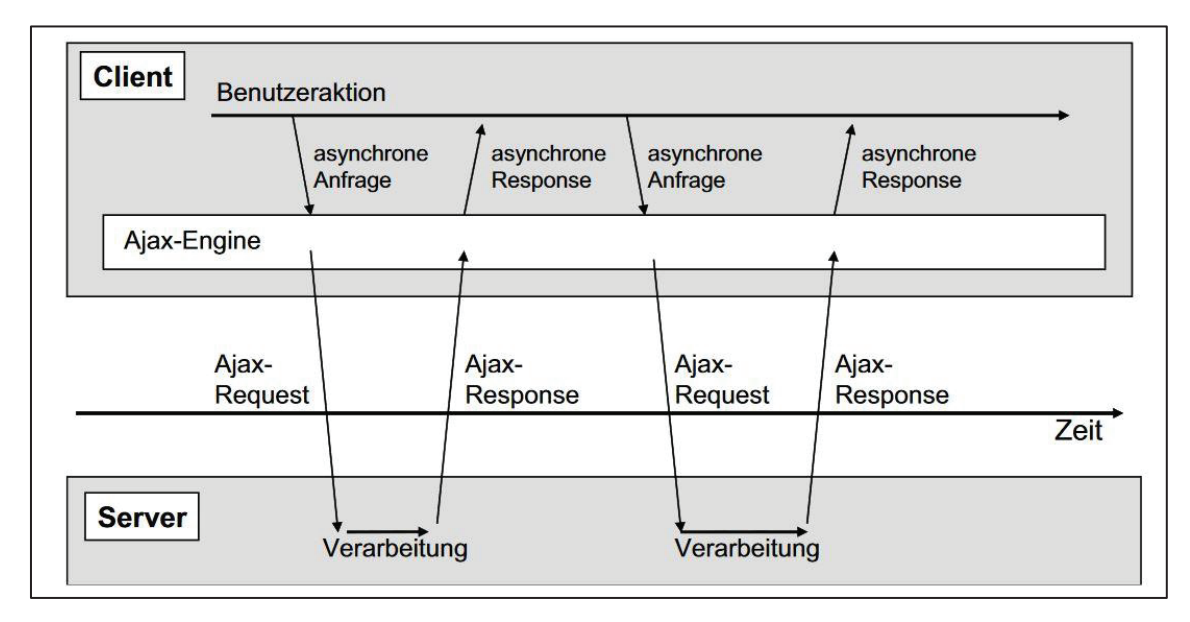

Abbildung 10: Asynchroner Kommunikationsablauf zwischen Client und Server am Beispiel von AJAX (Bosch, 2014, S. 4)

Dadurch kann das erneute Laden einer kompletten Website verhindert werden. Stattdessen werden mit AJAX-Anfragen bestimmte Teile (z.B. Tabelleneinträge) der Seite erneuert (Bosch, 2014, S. 5). Dies ermöglicht die nahtlose Benutzbarkeit einer Website (vgl. nicht-funktionale Anforderung d).

Abbildung 11 zeigt eine Übersicht über den Technologie-Stack für die Umsetzung von refuGIS.

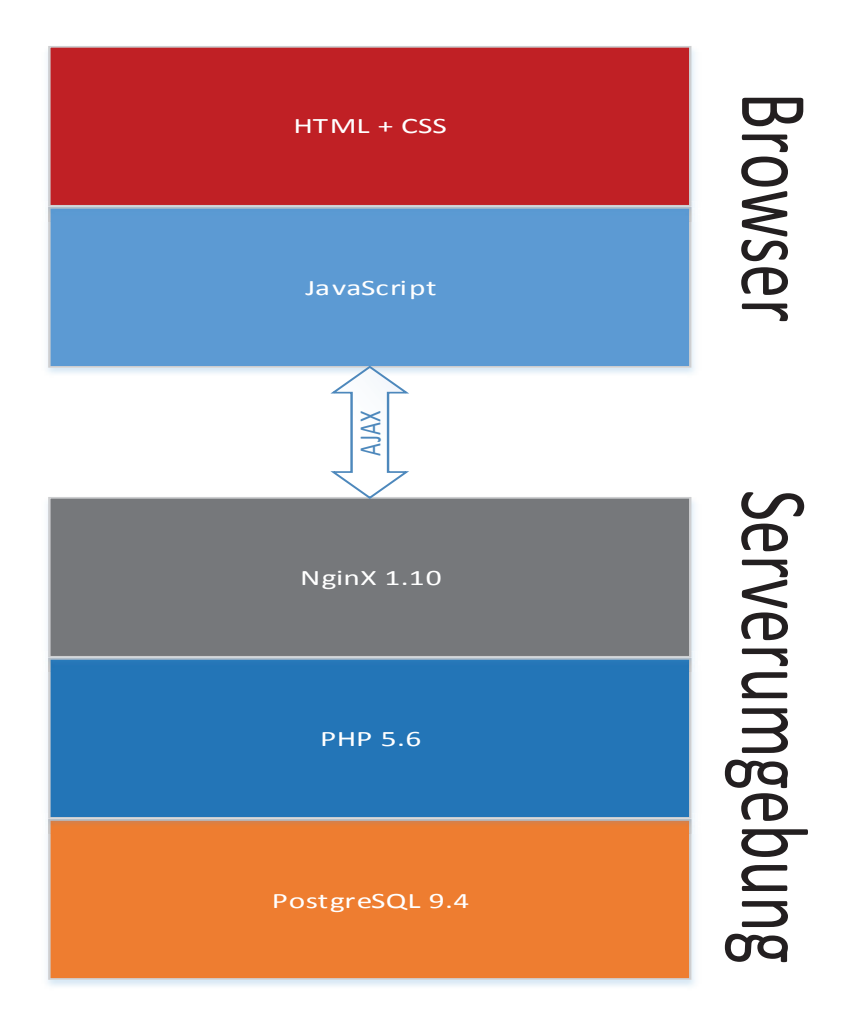

Abbildung 11: Technologie-Stack für refuGIS (Eric Klingelhöfer, 2016)

Die Komponenten PHP 5.6, AJAX, JavaScript, HTML und CSS können auch als Middleware zusammengefasst werden. Sie sind der Dienstleister zwischen dem Betriebssystem und der Anwendung. In diesem Fall sind sie konkret der Dienstleister zwischen dem DBMS, Webserver und der GUI.

#### 4.4.3. Logisches und physisches Datenbankschema

Das formulierte ERM aus Abschnitt 4.3.2 wird in ein logisches relationales Datenbankschema überführt. Daraus ergibt sich eine Sammlung von untereinander abhängigen Relationen (Abbildung 12).

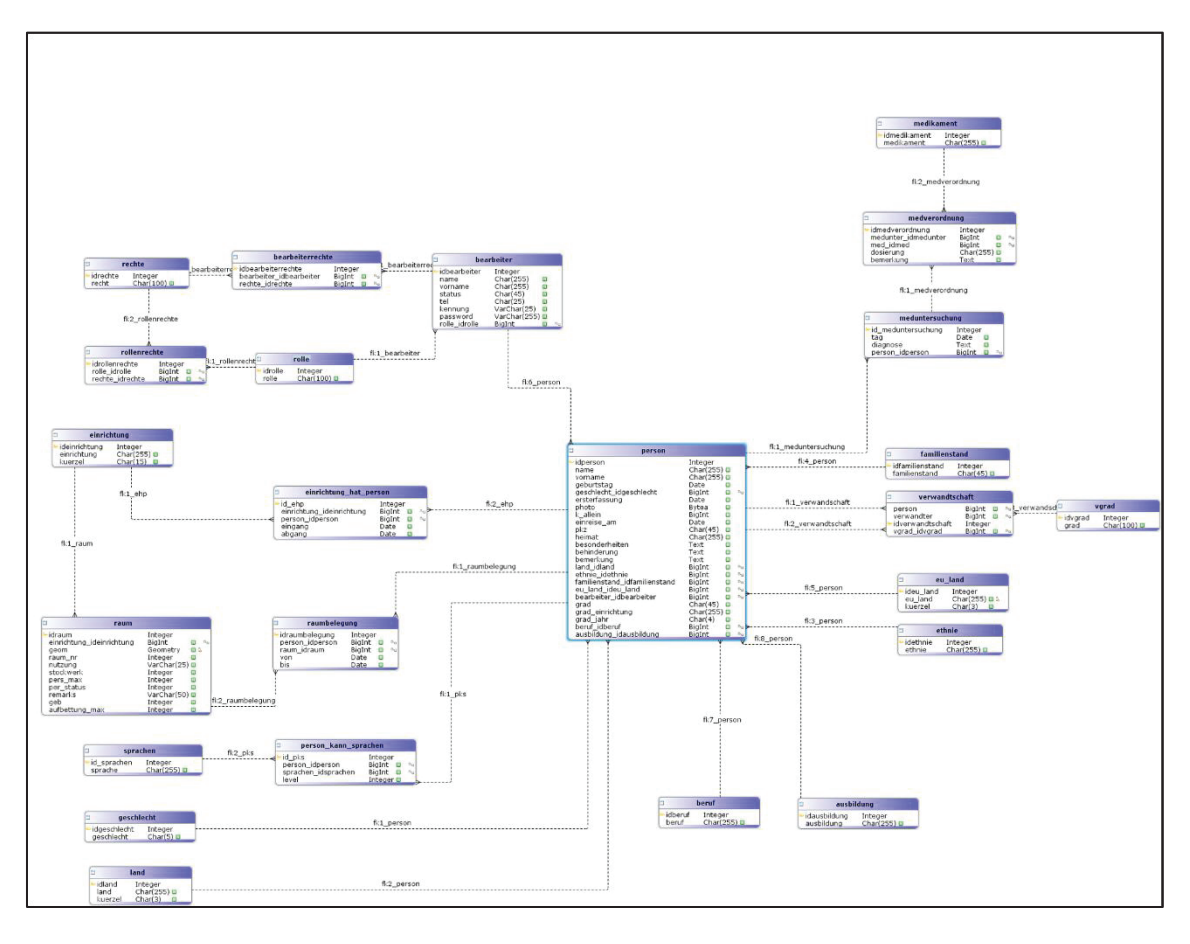

Abbildung 12: Visualisiertes logisches Datenbankschema der refuGIS-Datenbank (Jörg Schäfer, Neubrandenburg 2015)

Auf Basis der so gewonnenen Relationen können SQL-Anweisungen formuliert werden, die die Struktur der Datenbank beschreiben. Diese Anweisungen werden in das DBMS eingespeist, wodurch eine Datenbank mit den gewünschten Relationen (Tabellen) erstellt und verfügbar gemacht wird.

#### 4.4.4. Umsetzung

Im Folgenden wird die Umsetzung des in Abschnitt 4.3 entworfenen Systems anhand von Bildschirmaufnahmen veranschaulicht. Bei der Umsetzung wurde darauf geachtet, dass refuGIS auf allen Linux-Distributionen lauffähig und ausführbar ist. Das in dieser Arbeit verwendete Betriebssystem dient ausschließlich als Beispiel einer Linux-Distribution. Es hätte statt FreeBSD genauso gut auch Debian oder Ubuntu als Betriebssystem gewählt werden können. Um den Wertigkeit der Software zu steigern, wurde auch darauf geachtet, dass alle Begrifflichkeiten in der Software in eine Sprachdatei geschrieben werden. Dadurch ergibt sich die Möglichkeit der Mehrsprachigkeit, was den Einsatz der Software auf andere Länder erweitert.

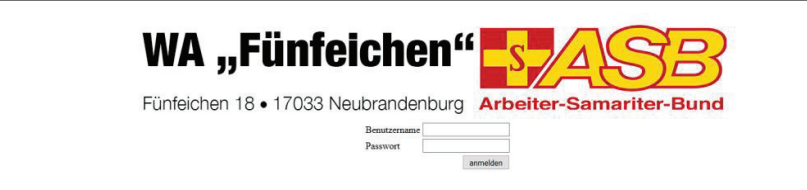

Abbildung 13: GUI für die Anmeldung am System (Eric Klingelhöfer, 2016)

Abbildung 13 zeigt die zentrale Benutzerschnittstelle für die Authentifizierung (vgl. Anforderung 2) am System. Das Passwort wird momentan noch unverschlüsselt übertragen, allerdings wird der Hash mit dem Message-Digest-Algorithmus (MD5) erzeugt und gespeichert. Somit ist das Passwort nicht im Klartext in der Datenbank zu finden. Ist die Anmeldung eines Benutzers erfolgreich, so wird er auf die Startseite weitergeleitet.

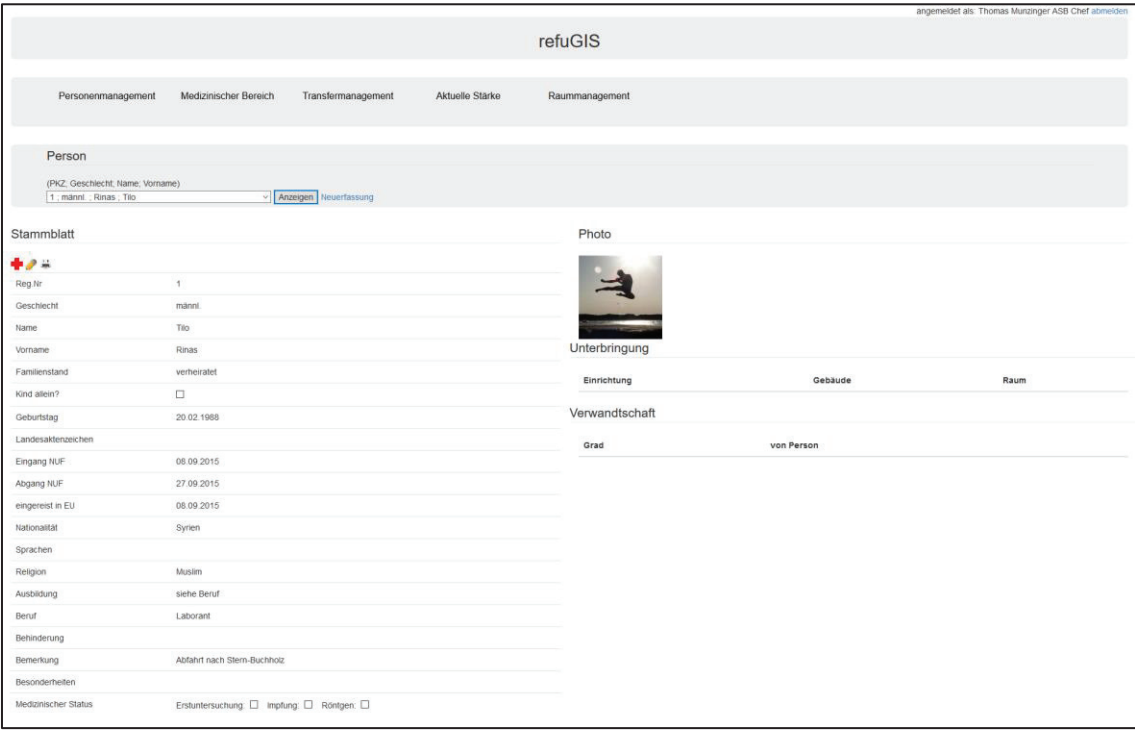

Abbildung 14: GUI zur Darstellung und Bearbeitung von Personendaten (Eric Klingelhöfer, 2016)

Die Darstellung der Personendaten wird in Abbildung 14 visualisiert. Neben den Stammdaten (vgl. Anforderung 12) werden die Zugehörigkeit zur Unterkunft sowie die Verwandtschaftsverhältnisse dargestellt. Die jeweiligen Daten können per Klick auf die "Stift"-Schaltfläche unter der Kopfzeile "Stammblatt" bearbeitet und persistiert werden. Per Klick auf das "Drucken"-Symbol kann der zugehörige Heimausweis als PDF-Dokument im DIN A5 Format abgerufen werden. Weiterhin können medizinische Daten für das dargestellte Profil über die "Rotkreuz"-Schaltfläche abgerufen werden (vgl.

Anforderung 9). Funktionalitäten zum Hinzufügen bzw. zur Änderung des Profilfotos sind nicht im Frontend implementiert, sondern nur im Backend verfügbar (vgl. Abschnitt 4.4.5).

Darüber hinaus wurde eine Menüleiste integriert, über die das "Personenmanagement" und die im Folgenden erläuterten Funktionen erreichbar sind.

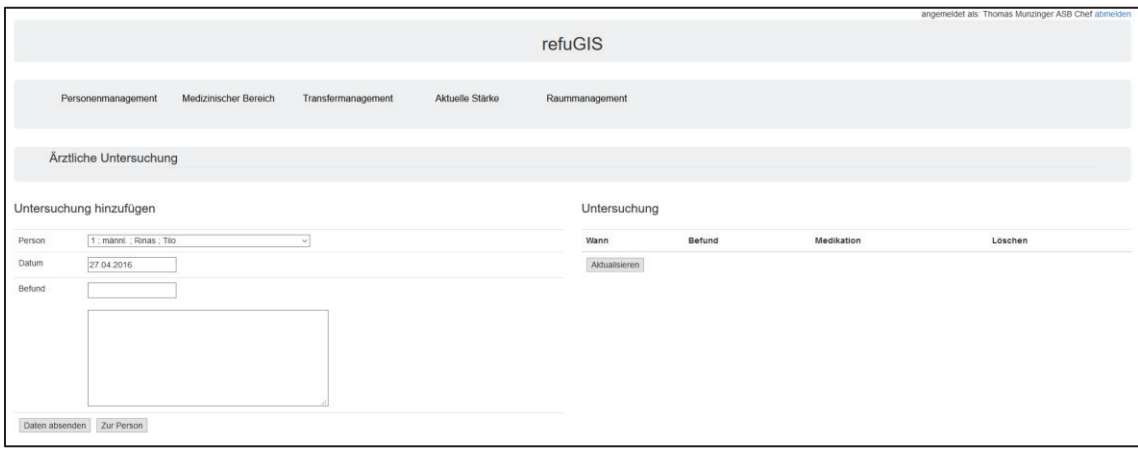

Abbildung 15: GUI zur Verwaltung von medizinischen Informationen (Eric Klingelhöfer, 2016)

Über die in Abbildung 15 dargestellte Maske können Untersuchungen und Befunde für die Bewohner erstellt werden (vgl. Anforderung 9).

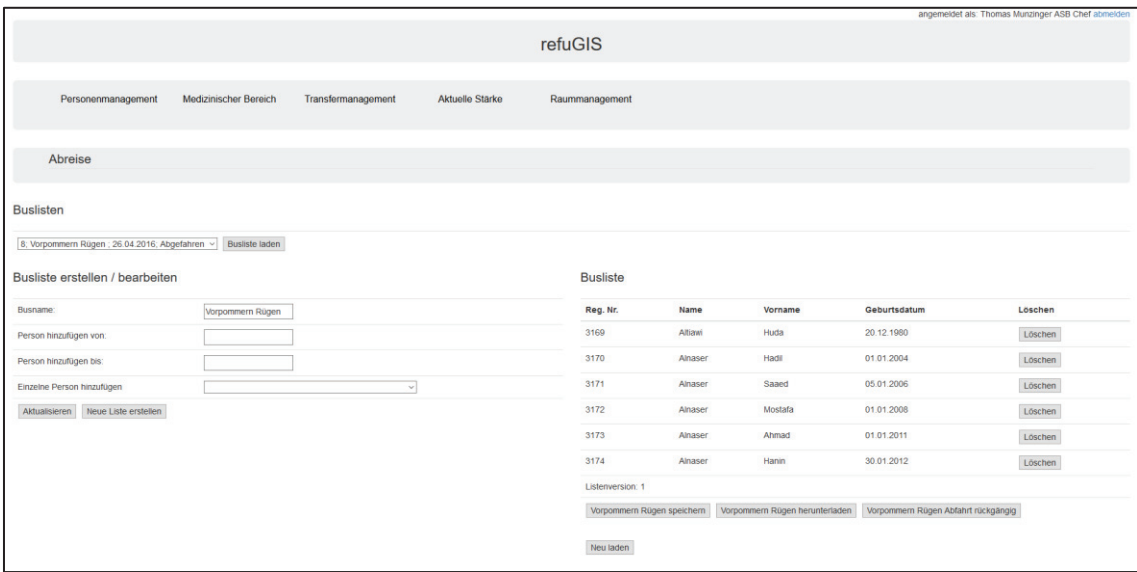

Abbildung 16: GUI für das Transfermanagement der Bewohner (Eric Klingelhöfer, 2016)

Über die GUI in Abbildung 16 können Buslisten für die Abreise aus der Unterkunft erstellt werden (vgl. Anforderung 10).

|              |                         |                                                    |                        |                        | angemeidet als: Thomas Munzinger ASB Chef abmelden |
|--------------|-------------------------|----------------------------------------------------|------------------------|------------------------|----------------------------------------------------|
|              |                         |                                                    |                        | refuGIS                |                                                    |
|              |                         |                                                    |                        |                        |                                                    |
|              |                         |                                                    |                        |                        |                                                    |
|              | Personenmanagement      | <b>Medizinischer Bereich</b><br>Transfermanagement | Aktuelle Stärke        | Raummanagement         |                                                    |
|              |                         |                                                    |                        |                        |                                                    |
| Raumbelegung |                         |                                                    |                        |                        |                                                    |
|              |                         |                                                    |                        |                        |                                                    |
| Raumbelegung |                         |                                                    |                        |                        |                                                    |
|              |                         |                                                    |                        |                        |                                                    |
| Gebäude: 7   | $\vee$ Etage: 2         | $\vee$ Volle Räume ausbienden $\square$            |                        |                        |                                                    |
| Zimmernummer | Etage                   | <b>Status</b>                                      | Belegung               | Bemerkung              | Nutzung                                            |
| 301          | $\overline{2}$          | 1 Pers. (1/3)                                      | 3295                   |                        | Wohnraum                                           |
| 302          | $\overline{2}$          | frei (0/4)                                         |                        |                        | Wohnraum                                           |
| 303          | $\overline{2}$          | frei $(0.4)$                                       |                        |                        | Wohnraum                                           |
| 304          | $\overline{\mathbf{c}}$ | voil (4/4)                                         | 2606, 2607, 2608, 2609 | Schimmel?              | Wohnraum                                           |
| 305          | $\overline{c}$          | voll (0/0)                                         |                        |                        | Trockenraum                                        |
| 306          | $\overline{c}$          | voll (0/0)                                         |                        |                        | <b>WC Herren</b>                                   |
| 307          | $\overline{2}$          | voll (0/0)                                         |                        |                        | Dusche Herren                                      |
| 308          | $\overline{2}$          | voll (0/0)                                         |                        |                        | Dusche Herren                                      |
| 309          | $\overline{\mathbf{2}}$ | frei $(0/12)$                                      |                        | großer Raum, 12 Liegen | Wohnraum                                           |
| 310          | $\overline{\mathbf{c}}$ | frei $(0/12)$                                      |                        | großer Raum, 12 Liegen | Zuckerstube                                        |
| 311          | $\overline{\mathbf{2}}$ | voll (0/0)                                         |                        |                        | Dusche Damen                                       |
| 312          | $\overline{a}$          | voll (0/0)                                         |                        |                        | Dusche Damen                                       |
| 313          | $\overline{\mathbf{2}}$ | voll (0/0)                                         |                        |                        | WC Damen                                           |
| 314          | $\overline{\mathbf{z}}$ | voll (0/0)                                         |                        |                        | Trockenraum                                        |
| 315          | $\overline{\mathbf{z}}$ | voll (2/2)                                         | 3450, 3451             |                        | Wohnraum                                           |
| 316          | $\overline{2}$          | frei $(0/4)$                                       |                        |                        | Wohnraum                                           |
| 317          | $\overline{a}$          | frei $(0/2)$                                       |                        |                        | Wohnraum                                           |
| 318          | $\overline{2}$          | voil (2/2)                                         | 3441, 3442             |                        | Wohnraum                                           |
| 319          | $\overline{\mathbf{2}}$ | überbelegt mit 1 Pers. (3/2)                       | 3429, 3430, 3431       |                        | Wohnraum                                           |

Abbildung 17: GUI für Verwaltung der vorhandenen Räumlichkeiten (Eric Klingelhöfer, 2016)

Abbildung 17 zeigt die Übersicht über die Belegung und Bemerkungen zu den vorhandenen Räumlichkeiten. Dabei wird per Ampelsystem (vgl. funktionale Anforderung 6) der aktuelle Status zur Belegung angezeigt. Dabei bedeutet eine grüne Anzeige, dass ein Raum vollständig unbelegt ist. Eine gelbe Anzeige visualisiert eine teilweise Belegung während eine rote Anzeige die volle Ausschöpfung der Raumkapazität bedeutet.

Dabei werden neben Wohnräumen auch andere bzw. anders genutzte Räumlichkeiten angezeigt (z.B. WCs und Duschen). Des Weiteren werden die jeweiligen Bewohner in der Anzeige referenziert, wodurch per Klick Informationen zu Selbigen angezeigt werden können. Daneben können zu jeder Räumlichkeit (nicht nur zu den Wohnräumen) Bemerkungen hinterlegt werden (vgl. Anforderung 7).

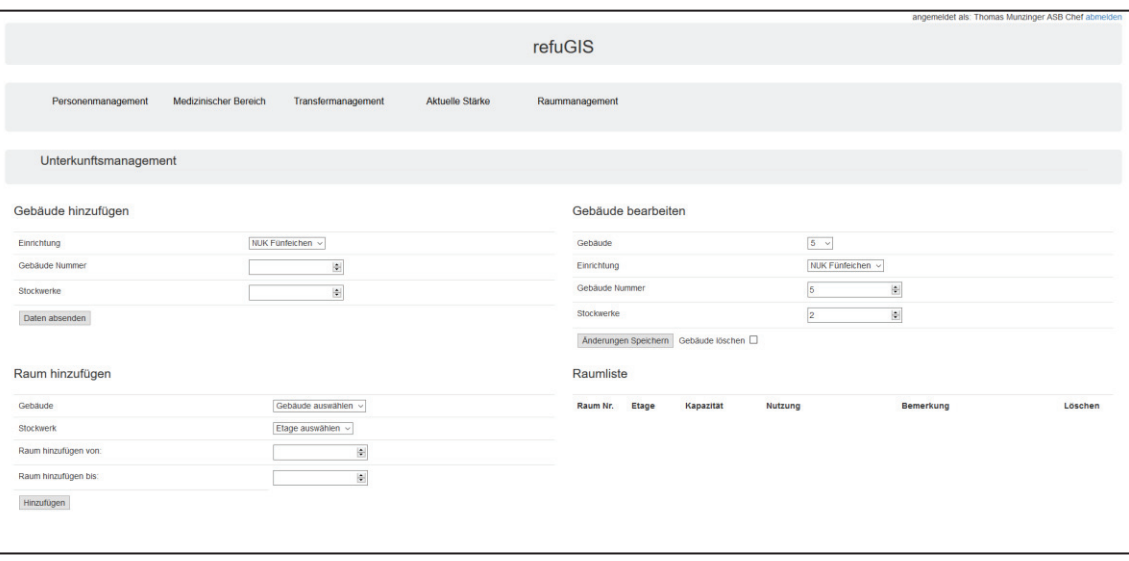

Abbildung 18: GUI zur Verwaltung der Gebäude- und Raumstruktur (Eric Klingelhöfer, 2016)

Abbildung 18 zeigt die Benutzeroberfläche für die Verwaltung der vorhandenen Räumlichkeiten. Die GUI bietet neben einer Maske zum Hinzufügen von Gebäuden und Räumen auch eine Maske zum Bearbeiten vorhandener Gebäude (vgl. Anforderung 10).

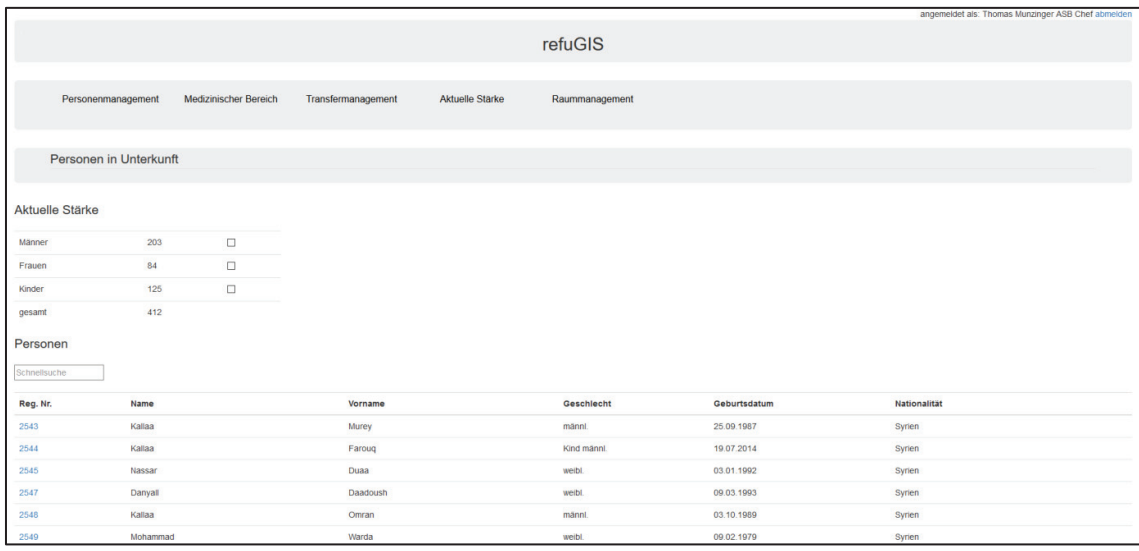

Abbildung 19: GUI für Erzeugung der geforderten Datenaggregation für das Innenministerium MV (Eric Klingelhöfer, 2016)

Die GUI in Abbildung 19 bietet die Möglichkeit, die "aktuelle Stärke" (d.h. aktuelle Belegung der Unterkunft) anzuzeigen und auf Wunsch im Microsoft-Excel-Format zu drucken. Wichtig ist hier, dass das PHP-Modul unter er PHP 5.6 für Excel installiert wird, da sonst keine Excel-Liste erstellt und befüllt werden kann. Das erfüllt die Anforderung des Innenministeriums MV für die Übermittlung von aktuellen Unterkunft-Daten (vgl. Anforderung 11).

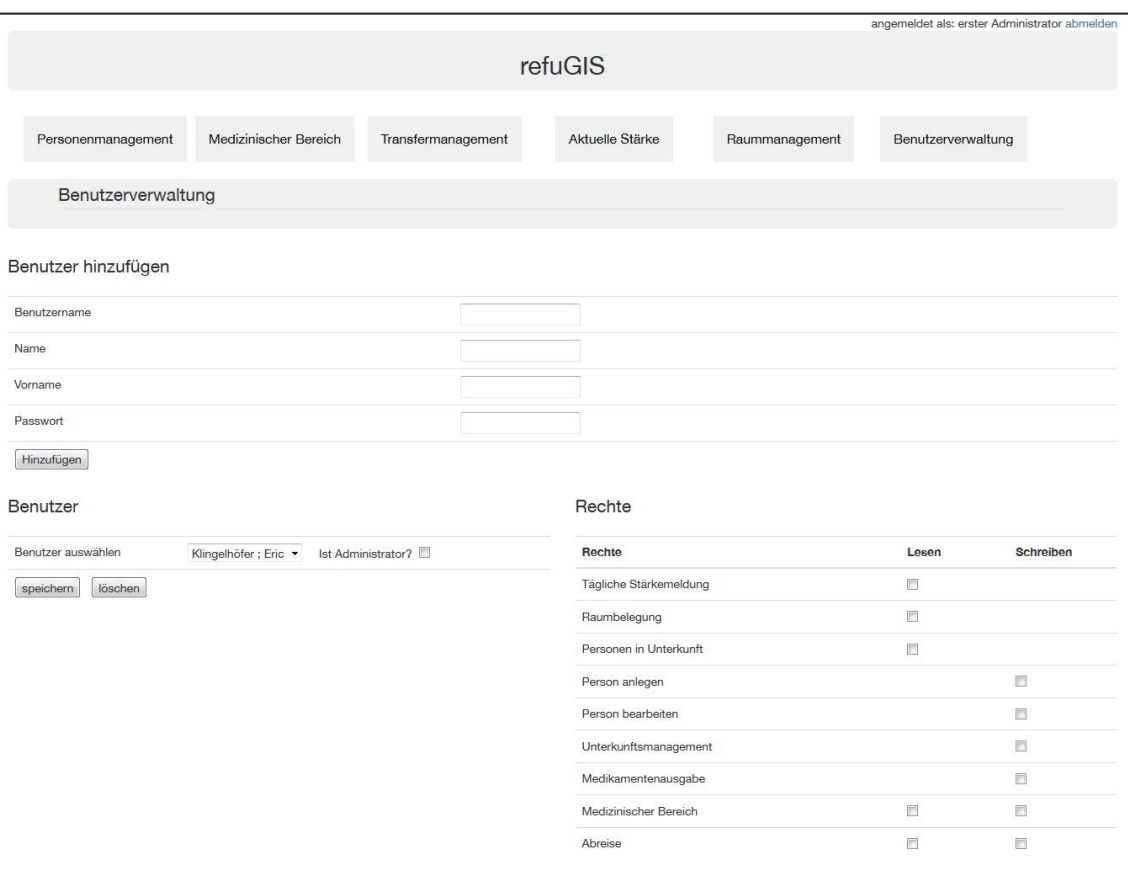

Abbildung 20: GUI zur Verwaltung von Benutzern (Eric Klingelhöfer, 2016)

Abbildung 20 zeigt die grafische Schnittstelle zur Verwaltung von Benutzern (vgl. Anforderung 3). Für jeden Benutzer können individuell Berechtigungen vergeben werden. Des Weiteren wird die Rolle des Administrators explizit genannt. Diese Rolle dient zur Unterscheidung von Standardbenutzern. Der Administratorrolle ist es als einziger Benutzerrolle gestattet, Rechte an Standardbenutzer zu vergeben. Darüber hinaus besitzt ein Administrator die vollständige Menge der verfügbaren Berechtigungen.

4.4.5. Beschränkungen des Prototyps vor der Auslieferung

In der aktuellen Umsetzung findet keine verschlüsselte Kommunikation statt (daher ist die nicht-funktionale Anforderung a nicht erfüllt).

Die Verwaltung der Bewohner unterstützt zwar die Anzeige eines Porträtbilds (vgl. Abbildung 14), allerdings ist keine Funktionalität für das Hinzufügen bzw. Verändern des Profilbilds im Frontend implementiert. Das Hinzufügen eines Porträtbilds kann nur über das Backend über den Ordner "Images" realisiert werden. Dazu ist es nötig, dass das Porträtbild mit der ID des Bewohners beschriftet wird. Das zuordnen des Porträtbilds zum Bewohner geschieht automatisch.

## **4.5. Auslieferung und Betrieb**

Dieser Abschnitt behandelt die Auslieferung und den Betrieb des Prototyps in der Unterkunft Fünfeichen im Januar 2016 (vgl. Abschnitt 3). Die Auslieferung fand nach Abschluss der Phasen Anforderungsanalyse, Systementwurf und Implementierung statt (vorherige Abschnitte). Im Fokus dieses Abschnitts stehen Aspekte des Betriebs wie Installation, vorhandene IT-Infrastruktur und vorhandene Sicherheitsvorkehrungen.

# 4.5.1. Auslieferung & Installation

Die Auslieferung fand im Januar 2016 per USB-Medium statt. Auf dem Serversystem mussten Laufzeitumgebungen für den Technologie-Stack (siehe Abbildung 11) nachinstalliert werden.

Nachdem kontinuierliche Rückmeldungen der Benutzer die Weiterentwicklung des Systems angetrieben hatte (siehe 5), wurde auch die Auslieferung kontinuierlich durchgeführt. Vor jeder neuen Lieferung wurde dann die gesamte Datenbank des Systems gesichert.

## 4.5.2. IT-Infrastruktur

Das System wurde auf einem vorhandenen Serversystem installiert. Die physikalische Maschine befindet sich in einem Serverraum (Gebäude 4, vgl. Abbildung 3) auf dem Gelände der Unterkunft. Das Serversystem ist an das Local Area Network (LAN) der Unterkunft angebunden. Als Hardwaresystem kam ein Intel Atom mit 1,86 GHz mit 4 GB Arbeitsspeicher und einem 80 GB großen SSD-Hintergrundspeicher zum Einsatz. Auf dem Hardwaresystem wurde das Betriebssystem FreeBSD ausgeführt. Im Serversystem gibt es einen keinen Zugriff auf das Internet.

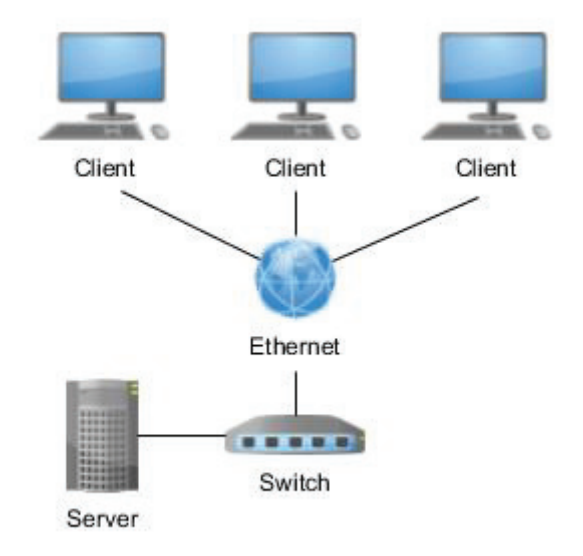

Abbildung 21: Local Area Network im Gebäude 4 in Fünfeichen (Eric Klingelhöfer, 2016)

#### 4.5.3. Systemsicherung

Zum Zeitpunkt der Auslieferung waren lediglich physische Sicherheitsmechanismen des Serverraums vorhanden. Der Raum wurde durch eine Stahltür geschützt. Eine Feuerlöschanlage ist zur automatischen Löschung innerhalb des Serverraums im Falle eines Brandes programmiert.

Da technische bzw. softwareseitige Sicherheitsmechanismen zum Zeitpunkt der Auslieferung nicht vorhanden waren, widmet sich das Kapitel 6.2Vorschlägen für die Verbesserung der Systemsicherheit.

#### 4.5.4. Betrieb

refuGIS wurde nach der Installation von verschiedenen Verantwortlichen der Unterkunft genutzt. Durch kontinuierliches Feedback gegenüber dem Entwickler entstanden diverse Anmerkungen und Verbesserungswünsche zum System. Diese betrafen Programmfehler (Bugs) in bestehenden Funktionen sowie das Fehlen von weiterführenden Funktionen. Erkenntnisse aus dieser kontinuierlichen Rückmeldung führten zur kontinuierlichen Weiterentwicklung (teilweise direkt vor Ort) und Auslieferung des Prototyps. Die Details und Ergebnisse der Weiterentwicklung werden im Kapitel 5 erläutert.

# **5. Weiterentwicklung**

# **5.1. Vorgehen**

Durch kontinuierliche Rückmeldung nach Installation und Betrieb von refuGIS in Fünfeichen konnten Verbesserungsvorschläge und Programmfehler gesammelt werden. Das Vorgehen bei der Weiterentwicklung folgte einer iterativen Struktur. Informationen aus den Rückmeldungen der Benutzer flossen täglich direkt in den technischen Weiterentwicklungsprozess ein. Dadurch konnten vorhandene Fehler korrigiert und neue Funktionen umgesetzt und eingepflegt werden. Die Auslieferung erfolgte wie gewohnt über ein USB-Medium.

Auch während der Ausarbeitung dieser Arbeit wurde der Weiterentwicklungsprozess fortgesetzt. Daher kann sich der Entwicklungsstand (siehe 5.2) nach Abschluss der Arbeit wieder geändert haben.

# **5.2. Neue Funktionen**

Die Datenstruktur für Bewohner wurde um die Informationen aktueller Aufenthaltsort, Kontakt, Status, Hausverbot, Auffälligkeiten, Laufende Betreuung, Zuweisung und Zielort für die Umverteilung erweitert.

Für die Übersicht über vorhandene Bewohner wurde eine Sortierfunktion implementiert, die die Sortierung nach der zugehörigen Landeskennzahl erlaubt.

refuGIS ist nun nicht mehr nur für die Erstaufnahme, sondern auch für den Einsatz in Zwischenunterkünften geeignet.

# **6. Fazit & Ausblick**

#### **6.1. Fazit**

Die durch den testweisen Betrieb eingegangenen Rückmeldungen sind überwiegend positiv. Die Nutzer und Verantwortlichen bestätigen durch die Nutzung die Schaffung eines Mehrwerts. Durch seinen prototypischen Charakter enthält refuGIS allerdings noch Programmfehler und deckt gewisse Funktionen für die Verwaltung noch nicht vollständig ab. Der Arbeitsaufwand konnte stark reduziert werden und es finden keine analogen Tätigkeiten in der Registrierung und Unterbringung mehr statt. Das reduziert Personal und die Kosten in einer Aufnahmeeinrichtung. Abfragen zu Bewohnern können in Echtzeit ermittelt werden und benötigen keinen längeren Suchaufwand mehr, der sich teilweise bis zu Stunden hingezogen hat. Das Ziel der Arbeit wurde nicht nur erreicht, sondern auch übertroffen. Der entwickelte Prototyp hat sich im dauerhaften Einsatz über Monate hinweg zuverlässig gezeigt und könnte bei konstanter Weiterentwicklung den Status eines Prototyps verlassen und auf dem Markt angeboten werden.

#### **6.2. Ausblick**

Dieses Kapitel behandelt mögliche Aspekte für die künftige Weiterentwicklung bzw. Verbesserung des Systems.

#### 6.2.1. Zeitgebundene Benutzersitzungen

Das aktuell implementierte Authentifizierungsverfahren ermöglicht authentifizierten Benutzern zeitlich unlimitierten Zugang zum System. Aus Sicherheitsgründen ist es sinnvoll, nach einer Zeitspanne der Inaktivität (Timeout) eine Benutzersitzung für ungültig zu erklären. Ein Benutzer sollte sich dann erneut mit seinem Passwort authentifizieren müssen. Dadurch wird der Missbrauch von Benutzersitzungen z.B. bei vergessener Abmeldung in einem Browser erschwert.

#### 6.2.2. Verschlüsselung der Kommunikation

Bisher werden zwar sensible Benutzerdaten (Passwörter) als Hashwert gespeichert, allerdings findet die eigentliche Kommunikation zwischen Frontend und Backend unverschlüsselt statt. Bei ausschließlichem Zugriff aus dem LAN ist das ein geringer Risikofaktor (sofern das LAN vor unautorisiertem Zugriff geschützt ist). Falls allerdings Zugriff über ein Wide Area Network (WAN; z.B. das Internet) bereitgestellt werden soll, so wird die Verschlüsselung der Kommunikation zur Notwendigkeit, da im Klartext übertragene Informationen bei der Übertragung im Internet leicht einsehbar sind. Für die Verschlüsselung eignet sich eine standardisierte Lösung wie HTTPS.

#### 6.2.3. Anpassung der Architektur: Lose Kopplung

Falls refuGIS auch für den Zugriff von mobilen Systemen wie Smartphones (per mobiler Applikation) geeignet sein soll, so können zeitintensive Anpassungen von Frontend und Backend notwendig sein. Um diesen Aufwand zu minimieren, kann eine Anpassung der Systemarchitektur sinnvoll sein. So kann es sinnvoll sein, PHP-Code aus der Geschäftslogikschicht nicht direkt in HTML der Präsentationsschicht einzubetten. Stattdessen sollte das Backend Funktionen über eine standardisierte Schnittstelle (z.B. SOAP oder REST) unabhängig von der Darstellung (z.B. im JSON-Format) bereitstellen. Durch die so gewonnene lose Kopplung müssen Anpassungen im Falle neuer Darstellungsformen (d.h. Benutzeroberflächen, z.B. für eine mobile Applikation) im Idealfall nur im Frontend durchgeführt werden (Wilde, 2007, S. 2-3). Eine Anpassung der Architektur könnte allerdings einen hohen Einmalaufwand bedeuten, und sollte daher sehr genau abgewogen werden. Durch Einführung z.B. einer datenorientierten Schnittstelle wie REST kann refuGIS auch im Kontext von Web-Services genutzt werden (Jakl, 2005, S. 8).

#### 6.2.4. Verbesserung der System-Ausfallsicherheit

Dieser Abschnitt bezieht sich nicht auf das refuGIS-System direkt, sondern auf die darunterliegende Ausführungsumgebung (d.h. der physische Server sowie das Betriebssystem).

Im Falle von Betriebszwischenfällen (z.B. Brand, Hardware-Schaden, usw.) kann es unter Umständen zum (teilweisen) Verlust der Daten in der refuGIS-Datenbank kommen. Um sich gegen diesen Fall zu rüsten, können verschiedene Datensicherungsmechanismen genutzt werden.

Zur Absicherung gegen den Ausfall des Hintergrundspeichers (in Fünfeichen ein SSD-Speicher), können sog. RAID-Systeme zum Einsatz kommen. Beim sog. RAID-5 werden mehrere Festplatten zu einem logischen Verbund zusammengeführt. Sollen nun Daten gespeichert werden, so werden diese auf allen Festplatten parallel abgelegt. Man spricht hierbei von Mirroring, da die Daten auf den Platten "gespiegelt" werden. Ein sog. RAID-Controller (software- oder hardwareseitig) kapselt die notwendigen Speicherroutinen, sodass der Benutzer (d.h. ein Programm, das Daten speichern möchte) keinen Unterschied zum Zugriff auf den gewöhnlichen Hintergrundspeicher bemerkt.

Fällt nun eine der Platten in dem RAID-5-Verbund aus, so sind die Daten noch auf den anderen Platten verfügbar und der Betrieb kann trotz Ausfall fortgesetzt werden (Katz, 2010, S. 3).

Um sich gegen Datenverlust bei der vollkommenen Zerstörung des Serversystems bzw. des Serverraums/Rechenzentrums abzusichern, ist ein RAID-Verbund nicht unbedingt geeignet. Die einfachste Lösung für dieses Problem wäre wohl eine regelmäßige (diskrete) Datensicherung der relevanten Daten auf einen räumlich entfernten Speicher (z.B. über das LAN). Für die Implementierung einer diskreten Sicherung auf UNIX-artigen Systemen (also auch Linux) eignet sich z.B. der Cron-Daemon. Mit geeigneter Infrastruktur könnte so sogar der Betrieb im Falle eines Totalausfalls eines Serverraums aufrechterhalten werden. Dazu könnte z.B. ein sekundärer, entfernter, Serverraum eingerichtet werden, der den Status des primären Serverraums kontinuierlich überwacht, und im Falle eines Ausfalls den Betrieb übernimmt. Dafür wäre allerdings ebenfalls eine kontinuierliche Sicherung der Betriebsdaten eine notwendige Voraussetzung.

#### 6.2.5. Vermarktung

Um das Veraltungssystem vielen Nutzern zur Verfügung zu stellen wurde die Website www.flüchtlingsverwaltung.de angelegt. Die Website soll neben dem Download der Software auch Installations- und Bedienungsanleitungen bereitstellen. Des Weiteren soll sie eine Plattform zum Austausch bei der Weiterentwicklung der Software sein. Ziel ist es die Verwaltungssoftware überregional bekannt zu machen und an mehreren Einsatzorten zur Anwendung zu kommen.

# **Literaturverzeichnis**

Abrial, J. R. (1974). Data Semantics. Université scientifique et médicale.

- Asyl in Mönchengladbach. (2015). Fragen von Helfern: Asylverfahren | Asyl in Mönchengladbach. Abgerufen 23. Juni 2016, von http://asyl-inmoenchengladbach.de/oft-gestellte-fragen-zum-thema-asyl-inmoenchengladbach/fragen-von-helfern-asylverfahren/
- BAMF. (2014). BAMF Bundesamt für Migration und Flüchtlinge subsidiärer Schutz. Abgerufen 23. Juni 2016, von http://www.bamf.de/DE/Migration/AsylFluechtlinge/Subsidiaer/subsidiaernode.html
- BAMF. (2015). BAMF Bundesamt für Migration und Flüchtlinge Antragstellung. Abgerufen 23. Juni 2016, von http://www.bamf.de/DE/Migration/AsylFluechtlinge/Asylverfahren/Antragstellu ng/antragstellung-node.html
- BAMF. (2016a). BAMF Bundesamt für Migration und Flüchtlinge Asylrecht. Abgerufen 23. Juni 2016, von http://www.bamf.de/DE/Migration/AsylFluechtlinge/Asylrecht/asylrechtnode.html
- BAMF. (2016b). BAMF Bundesamt für Migration und Flüchtlinge Verteilung der Asylbewerber. Abgerufen 23. Juni 2016, von http://www.bamf.de/DE/Migration/AsylFluechtlinge/Asylverfahren/Verteilung/ verteilung-node.html

Benington, H. D. (1956). Production of Large Computer Programs.

- BMI. (2015a). 2015: Mehr Asylanträge in Deutschland als jemals zuvor. Abgerufen 23. Juni 2016, von http://www.bmi.bund.de/SharedDocs/Pressemitteilungen/DE/2016/01/asylantrae ge-dezember-2015.html
- BMI. (2015b). BMI Mediathek 800.000 Flüchtlinge im Jahr 2015 erwartet. Abgerufen 23. Juni 2016, von https://www.bmi.bund.de/SharedDocs/Audio/DE/OToene/Minister/fluechtlingsprognose.html
- Bosch, A. (2014). Ajax Grundlagen und Funktionsweise. HMD Praxis der Wirtschaftsinformatik, 44(3), 37–48. http://doi.org/10.1007/BF03340285
- Chen, P. P.-S. (1976). The Entity-relationship Model—Toward a Unified View of Data. ACM Trans. Database Syst., 1(1), 9–36. http://doi.org/10.1145/320434.320440
- Dadam, P. (2013). Verteilte Datenbanken und Client/Server-Systeme: Grundlagen, Konzepte und Realisierungsformen. Springer-Verlag.
- Die Zeit. (2015, Januar 29). Flüchtlinge: Asylverfahren beschleunigt. Die Zeit. Hamburg. Abgerufen von http://www.zeit.de/politik/deutschland/2015- 01/fluechtlinge-asylverfahren-beschleunigung
- Fowler, M. (2002). Patterns of Enterprise Application Architecture. Boston, MA, USA: Addison-Wesley Longman Publishing Co., Inc.
- Jakl, M. (2005). REST- Representational State Transfer. University of Technology Vienna.
- Katz, R. H. (2010). RAID: A Personal Recollection of How Storage Became a System. IEEE Annals of the History of Computing, 32(4), 82–87. http://doi.org/10.1109/MAHC.2010.66
- Nuscheler, D. F. (1995). Das Grundrecht auf Asyl in Verfassung, Rechts- und Verwaltungspraxis. In Internationale Migration. Flucht und Asyl (S. 136–173). VS Verlag für Sozialwissenschaften. Abgerufen von http://link.springer.com/chapter/10.1007/978-3-322-95746-7\_12
- Rumbaugh, J., Jacobson, I., & Booch, G. (2004). Unified Modeling Language Reference Manual, The (2Nd Edition). Pearson Higher Education.
- Schienmann, B. (2002). Kontinuierliches Anforderungsmanagement: Prozesse Techniken - Werkzeuge. Pearson Deutschland GmbH.
- Shrader, T. J. L., Child, G. L., & Gengler, W. H. (1998). Dynamic use and validation of HTTP cookies for authentication. Abgerufen von http://www.google.com/patents/US6374359
- Stadt Neubrandenburg. (2016). Fragen und Antworten. Abgerufen 23. Juni 2016, von http://www.neubrandenburg.de/index.php?option=com\_content&view=article&i d=4234&Itemid=912
- UNHCR. (1951). Abkommen über die Rechtsstellung der Flüchtlinge vom 28. Juli 1951. Abgerufen von

http://www.unhcr.de/fileadmin/user\_upload/dokumente/03\_profil\_begriffe/genf er fluechtlingskonvention/Genfer Fluechtlingskonvention und New Yorker P rotokoll.pdf

Weinzierl, R. (2009). Der Asylkompromiss 1993 auf dem Prüfstand.

Wilde, E. (2007). Putting Things to REST. School of Information. Abgerufen von http://escholarship.org/uc/item/1786t1dm

# **Anhang**

## **BAMF-Datenstammblatt**

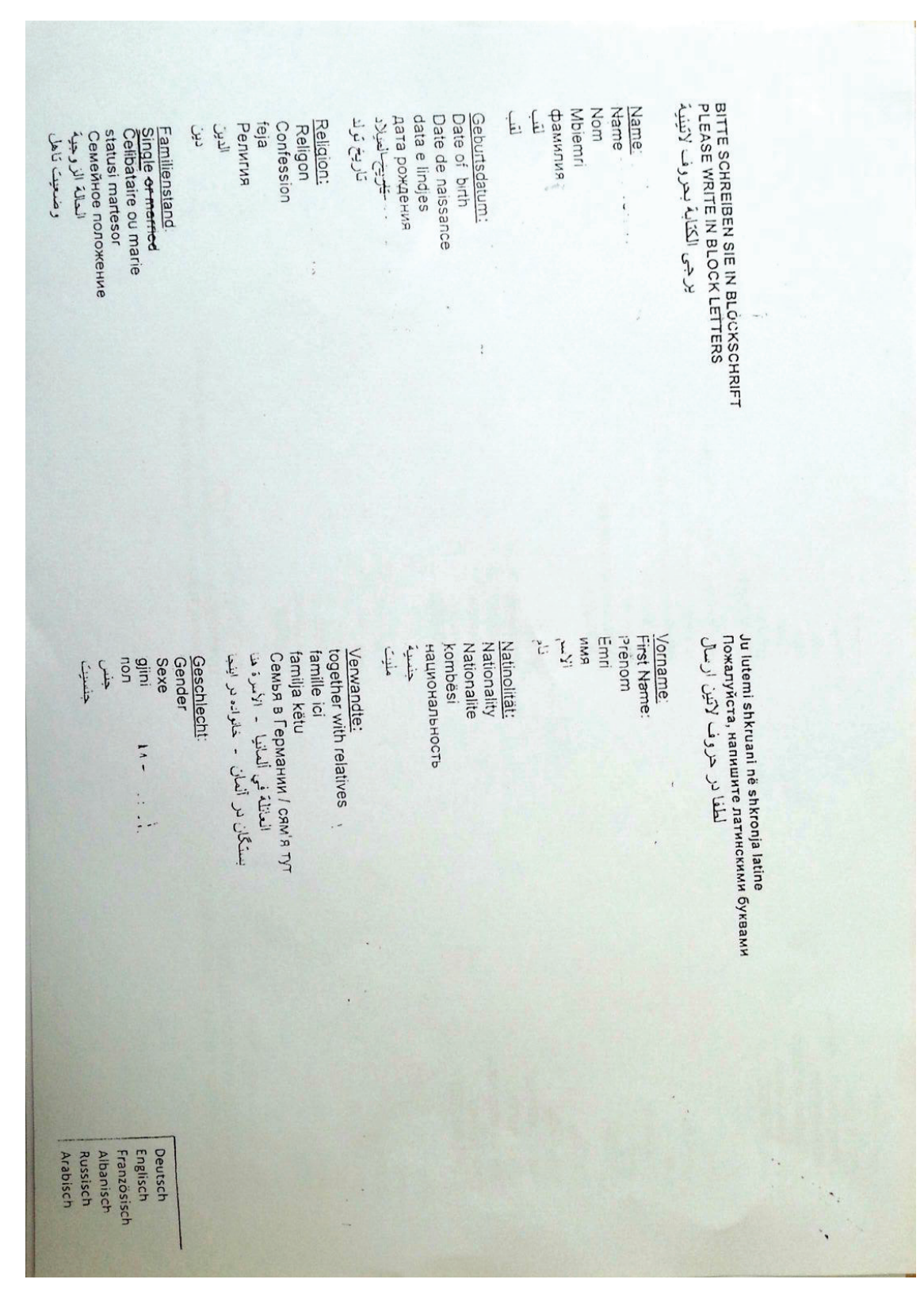

Quelle: Eric Klingelhöfer, 2016

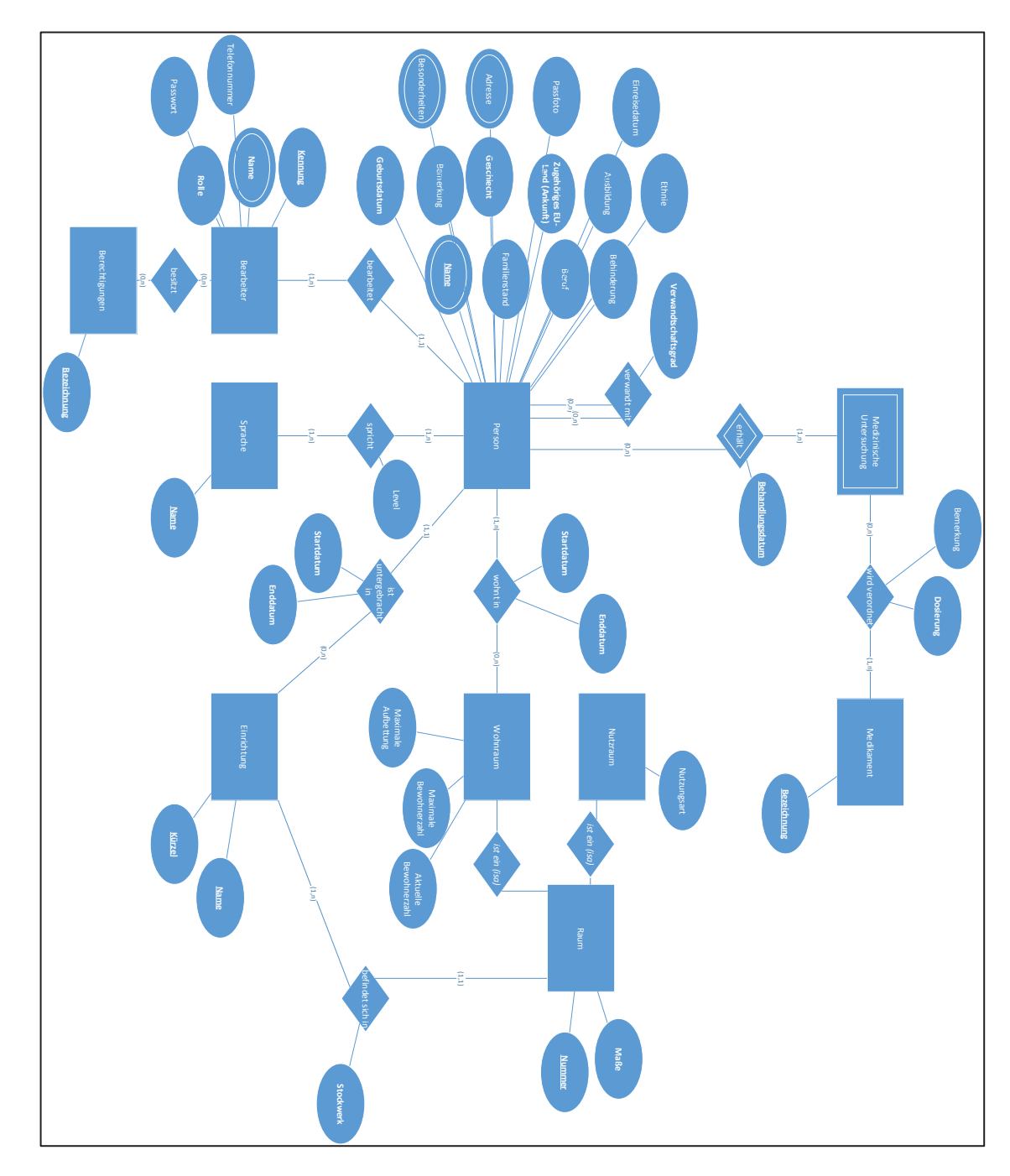

# **Entity-Relationship-Modell in Min-Max-Notation**

Quelle: Eric Klingelhöfer, 2016